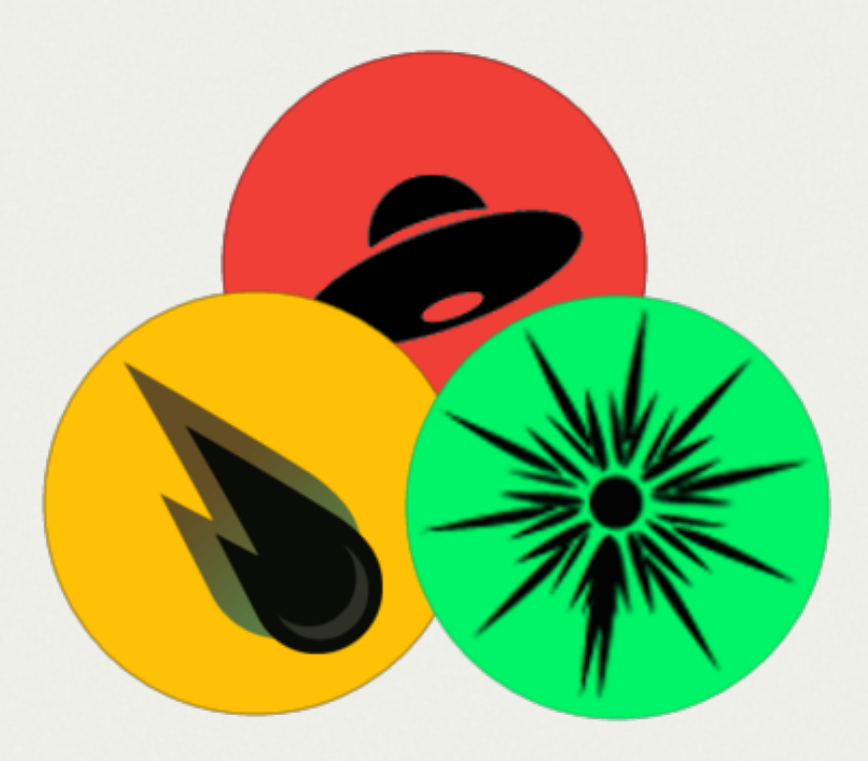

# **AMPEL**

Valéry Brinnel Humboldt Universität zu Berlin **AG 2019**

# **INTRODUCTION**

### **MOTIVATION**

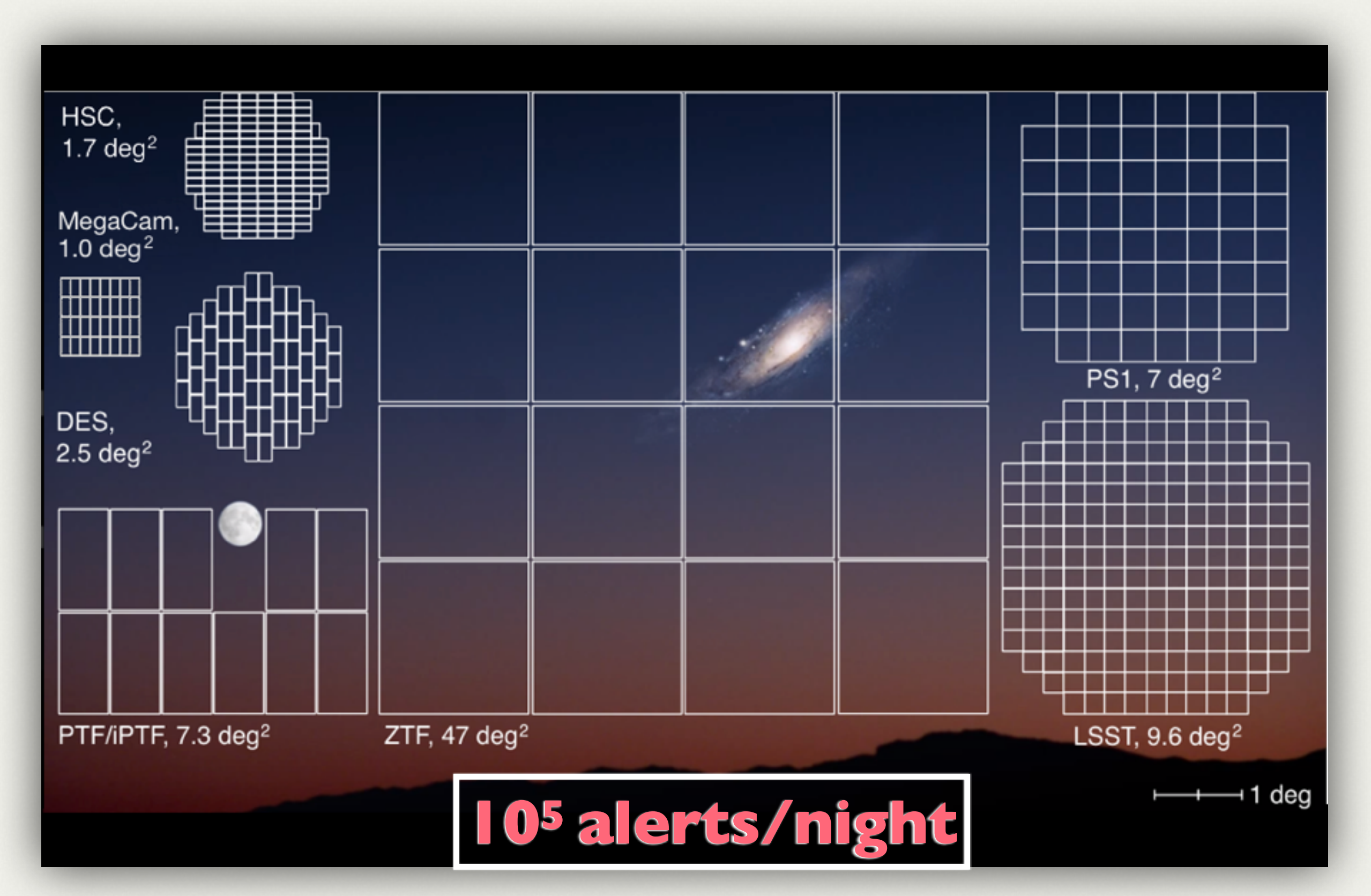

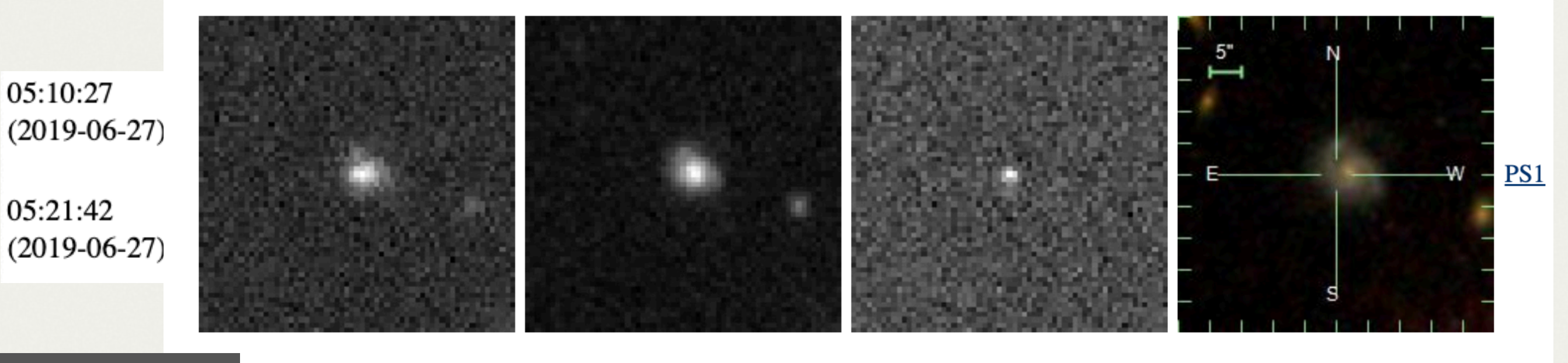

**Infant Supernovae** 

saved by id: False latitude: 58.1797 magap\_min\_magpsf: -0.322 elongation: 1.0355 magpsf: 20.0049 distpsnr3: 4.6755 distpsnr2: 2.3301 distpsnr1: 0.7266 **ZOGY\_scorr:** 12.8101 sgscore1: 0.5000 rb\_score: 0.9300 PS1\_psf\_r-mag: -999.0000 host ZTF ref PSF r-mag: mag difference: -99.0000 time\_difference: 0.0195 host\_r-i: -1018.7423 host  $g-r: 0.0000$ **FWHM: 2.7800** jdstarthist: 2458658.7364 jd: 2458661.7156

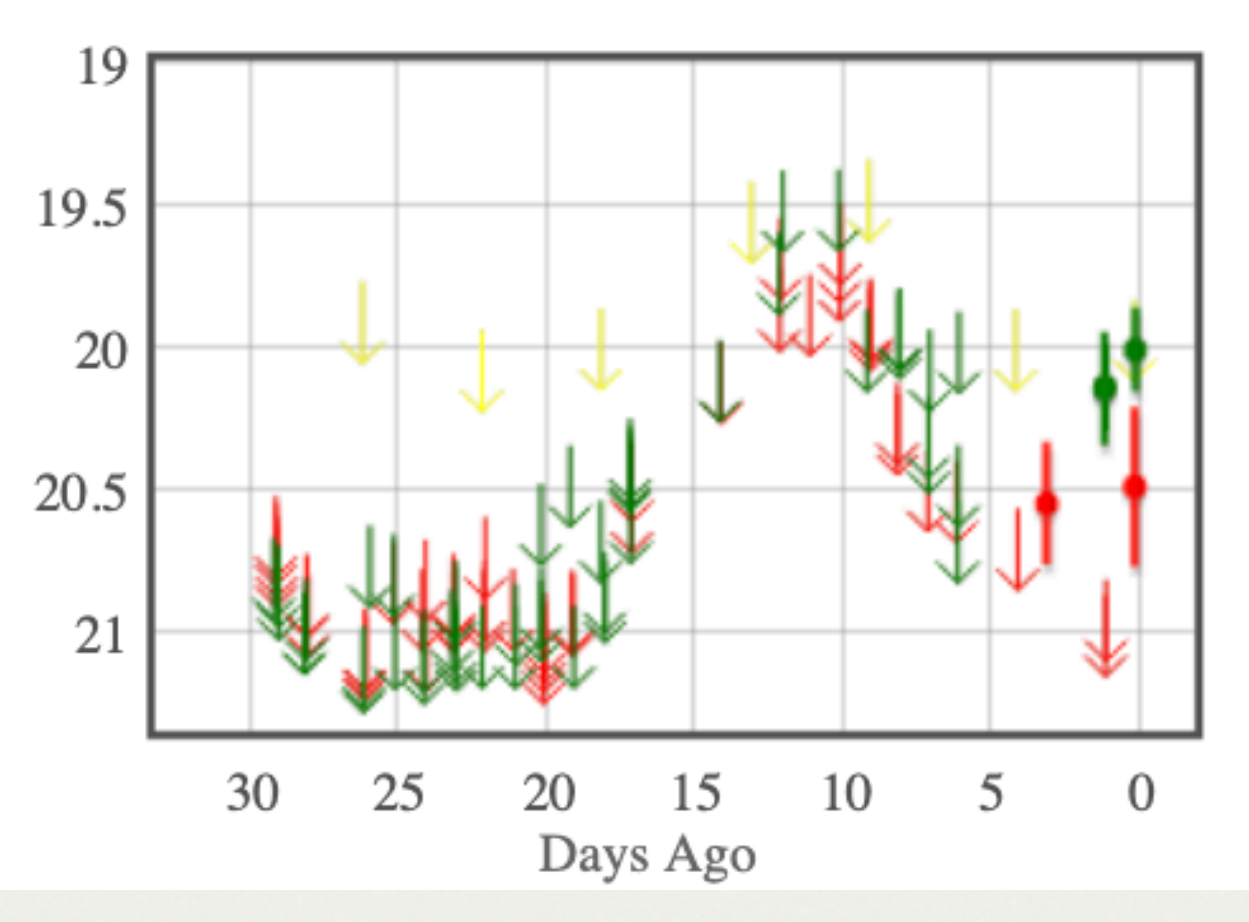

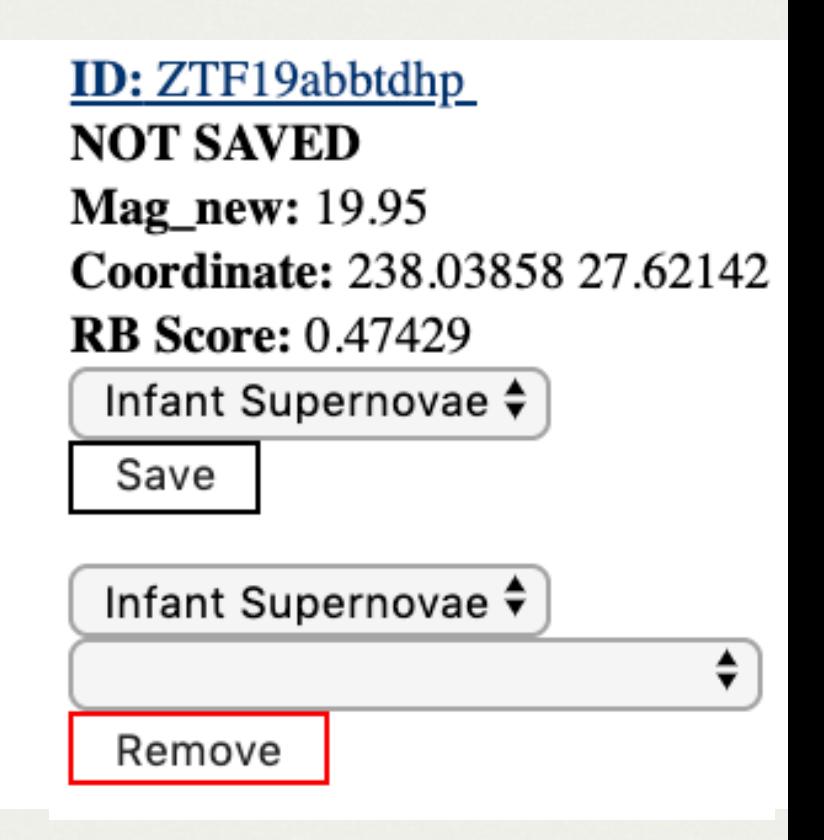

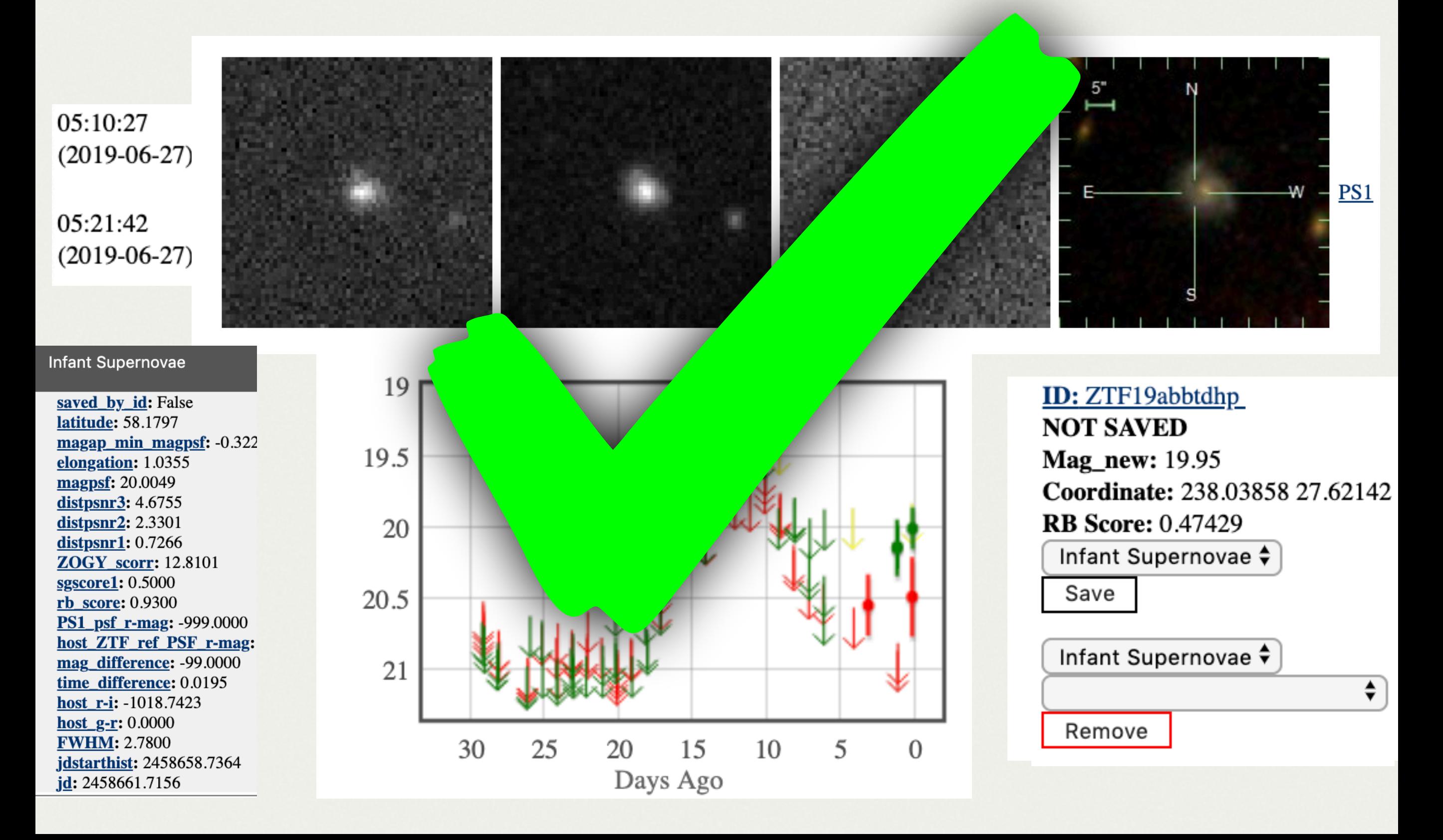

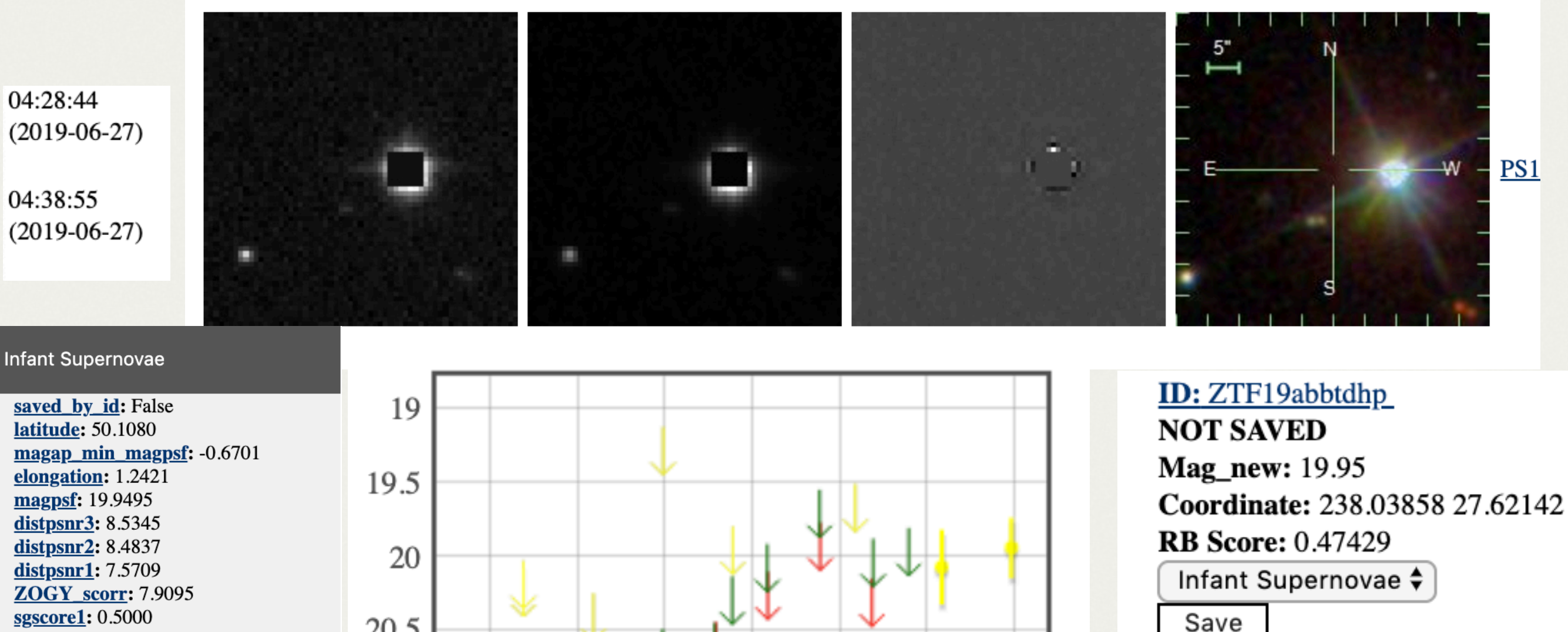

Infant Supernovae ♦

Remove

 $\div$ 

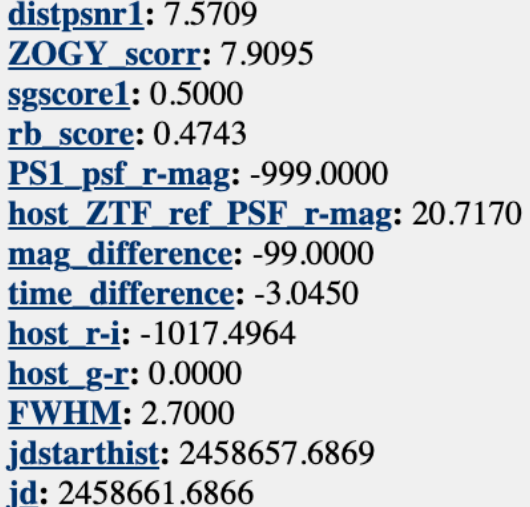

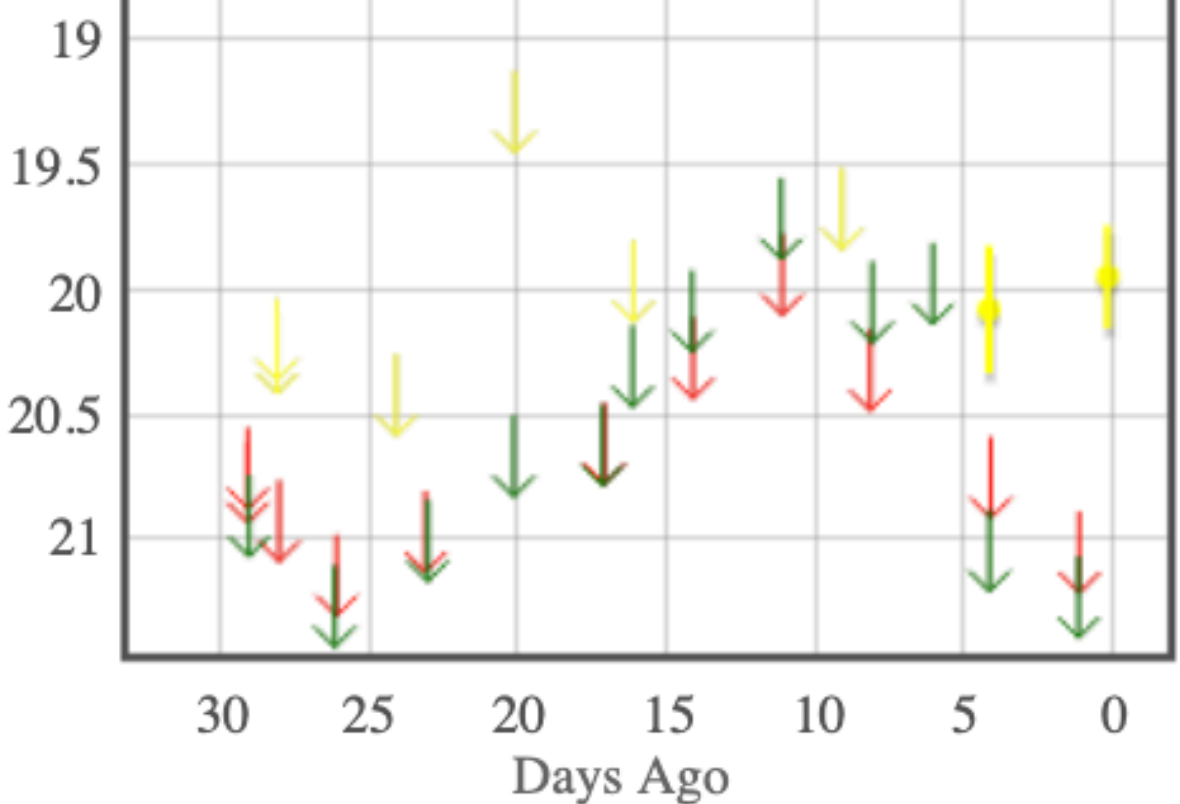

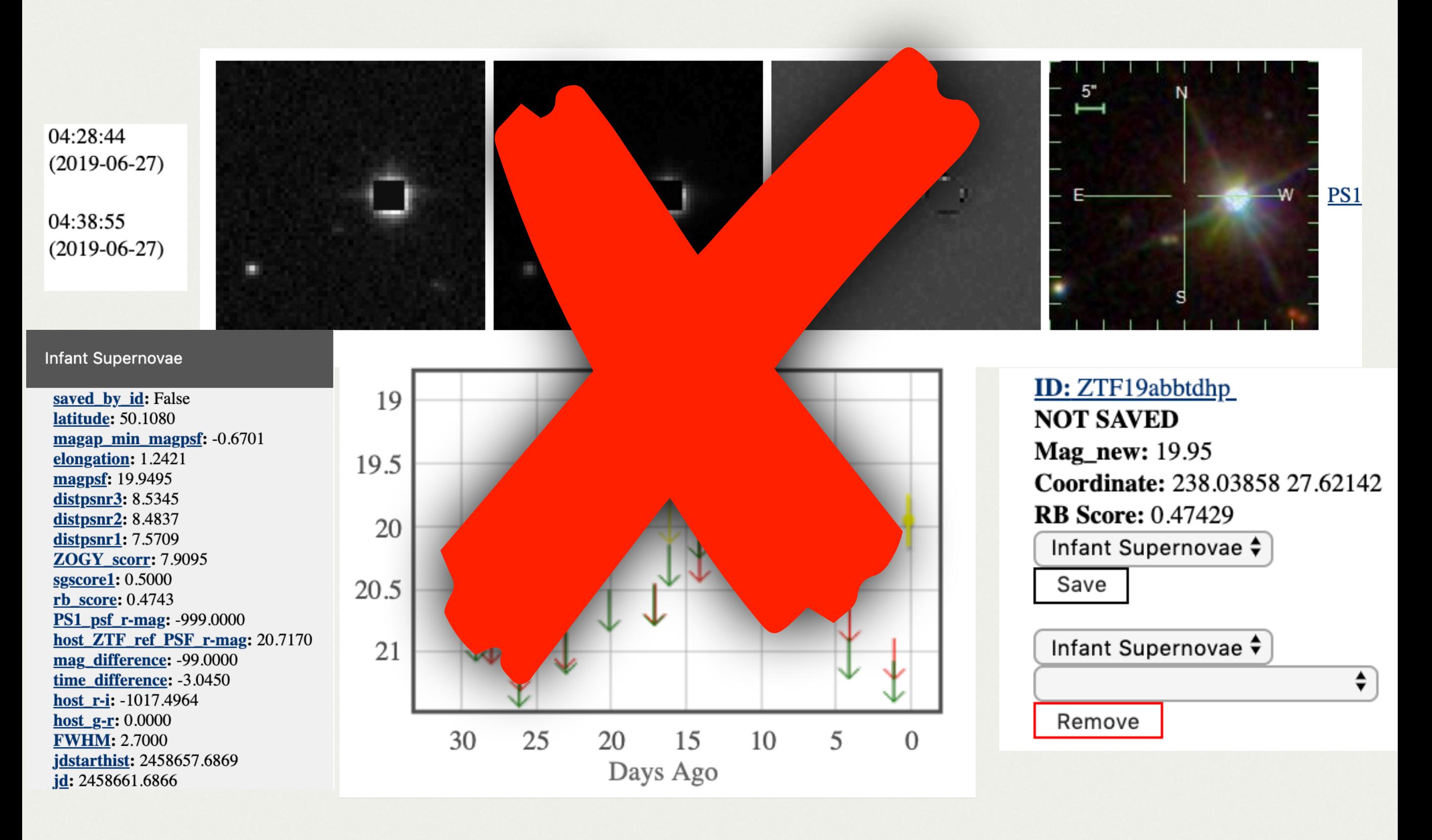

#### **MOTIVATION**

**• Automatisation**

#### **AMPEL NOW**

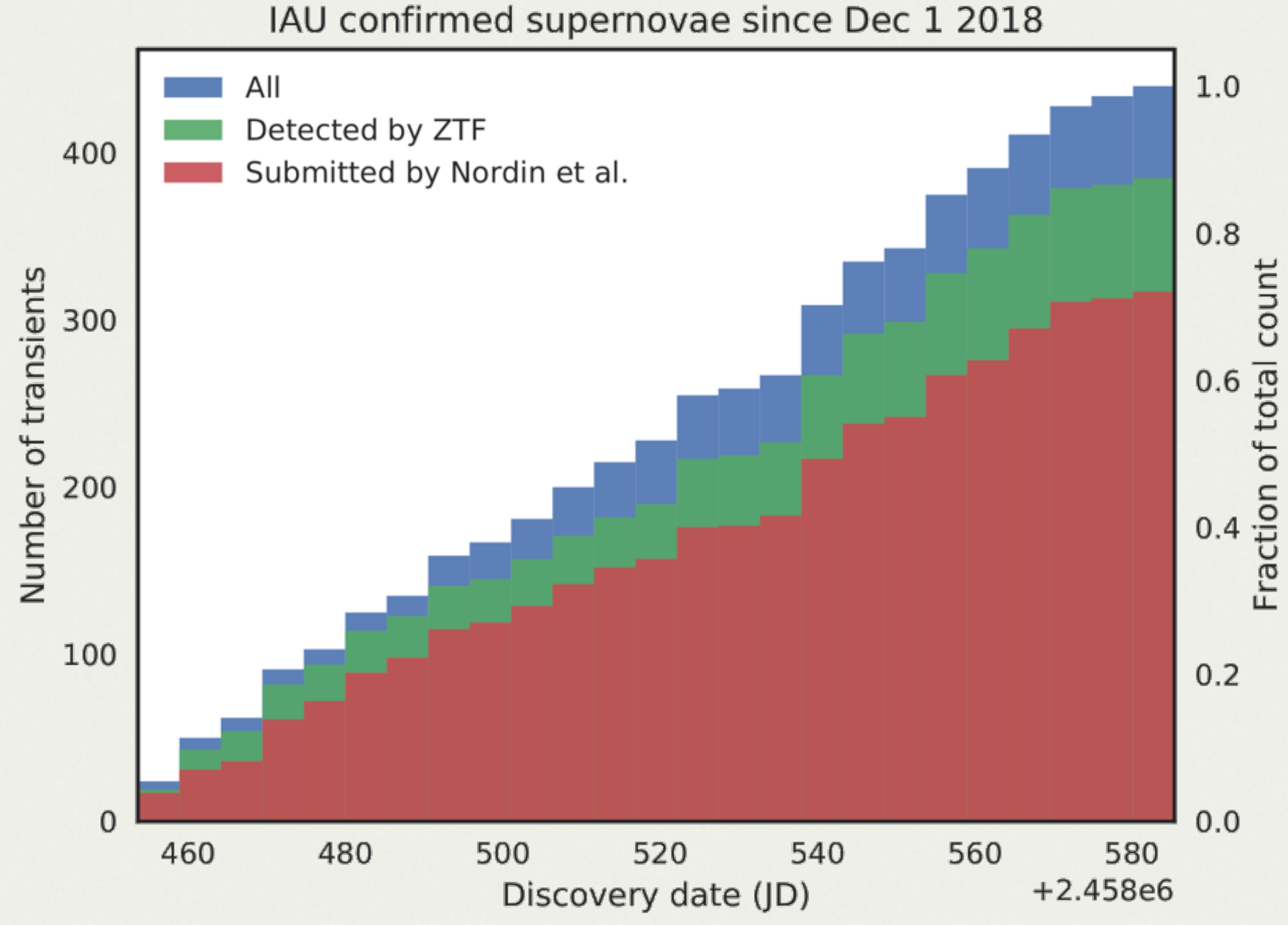

**[Nordin et al. 2019](https://arxiv.org/pdf/1904.05922.pdf)**

### **MOTIVATION**

- **• Automatisation**
- **• Multi-messenger**
	- **• Neutrino**
	- **• GW**

### **AMPEL NOW**

TITLE: **GCN CIRCULAR** NUMBER: 25616 SUBJECT: LIGO/Virgo S190901ap: Candidates from the Zwicky Transient Facility 19/09/02 14:32:28 GMT DATE: FROM: Mansi M. Kasliwal at Caltech/Carnegie <mansikasliwal@gmail.com>

Erik Kool (OKC), Robert Stein (DESY), Yashvi Sharma (Caltech), Viraj Karambelkar (Caltech), Mansi Kasliwal (Caltech), Daniel Perley (LJMU), Valery Brinnel (HU Berlin), Jakob Nordin (HU Berlin), Shreya Anand (Caltech), Michael Coughlin (Caltech), Leo P. Singer (NASA GSFC), Igor Andreoni (Caltech), Gaurav Waratkar (IITB), Harsh Kumar (IITB), Maitreya Khandagale (IITB), Kunal Deshmukh (IITB), Varun Bhalerao (IITB), G. C. Anupama (IIA), Dougal Dobie (USyd/CSIRO), Brad Cenko (NASA GSFC), Tomas Ahmuda (UMD), Eric Bellm (UW), Albert Kong (NTHU), Anna Franckowiak (DESY), Pradip Gatkine (UMD)

On behalf of the Zwicky Transient Facility (ZTF) and Global Relay of Observatories Watching Transients Happen (GROWTH) collaborations

We observed the localization region of the gravitational wave trigger S190901ap (LVC et al. GCN 25606, GCN 25614) with the Palomar 48-inch telescope equipped with the 47 square degree ZTF camera (Bellm et al. 2019, Graham et al. 2019). The tiling was optimally determined and triggered

#### https://gcn.gsfc.nasa.gov/gcn3/25616.gcn3

## **AMPEL**

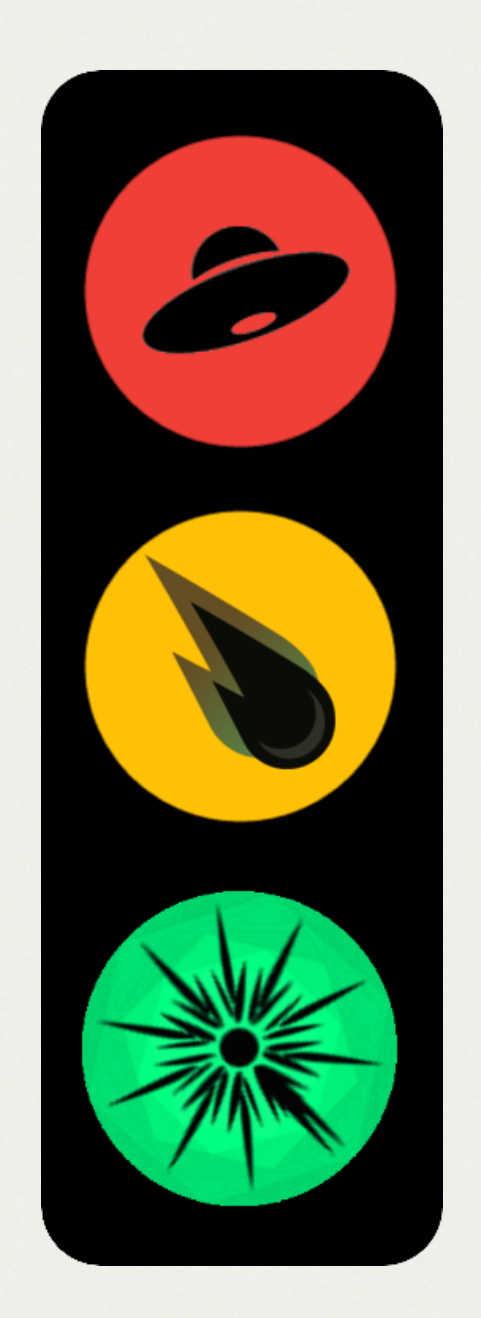

#### **Bad transient**

#### **Take a closer look**

#### **Do something... now!**

#### **PEOPLE**

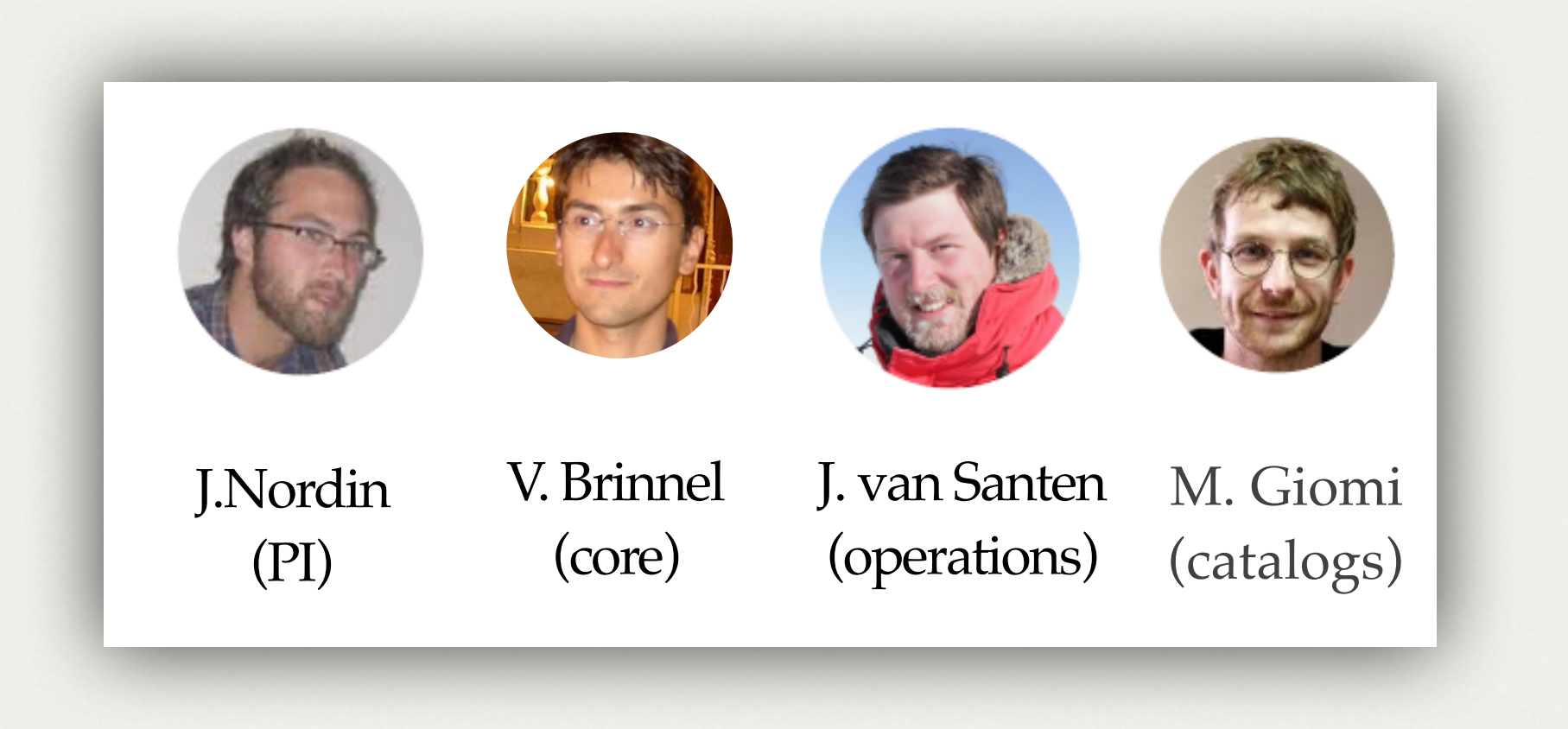

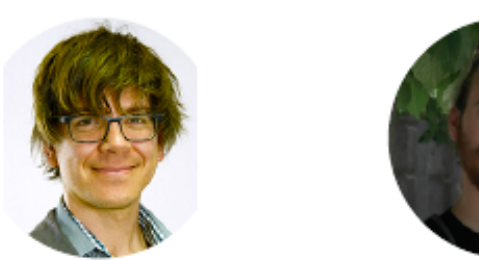

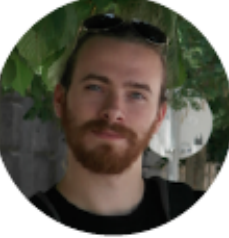

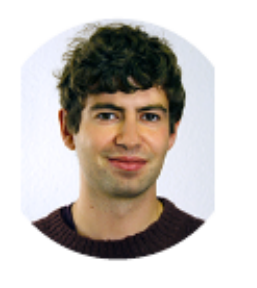

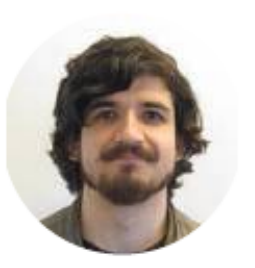

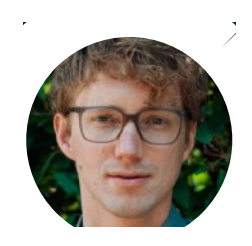

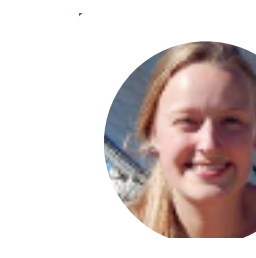

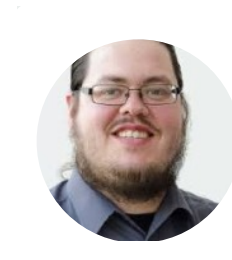

L. Rauch M. Rigault R. Stein N. Miranda S. van Velzen C. Ward U. Feindt

- **• Execution layers (***tiers***)**
- **• Channels**

**DB & Execution layers**

- **• Ampel has 4** *tiers*
- **• Independently scheduled (strictly speaking not a** *pipeline***)**
- **• Each tier has a different purpose**

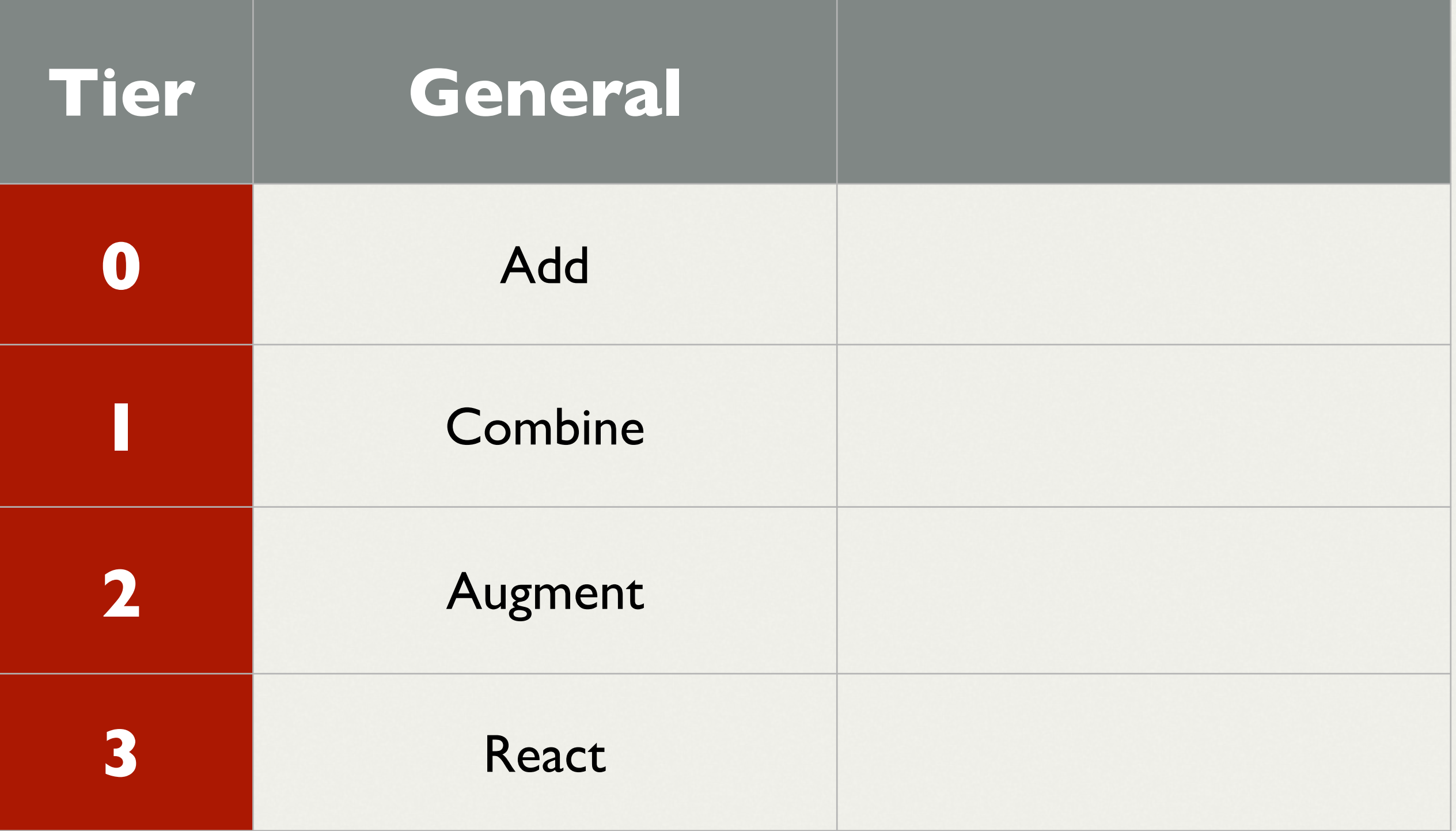

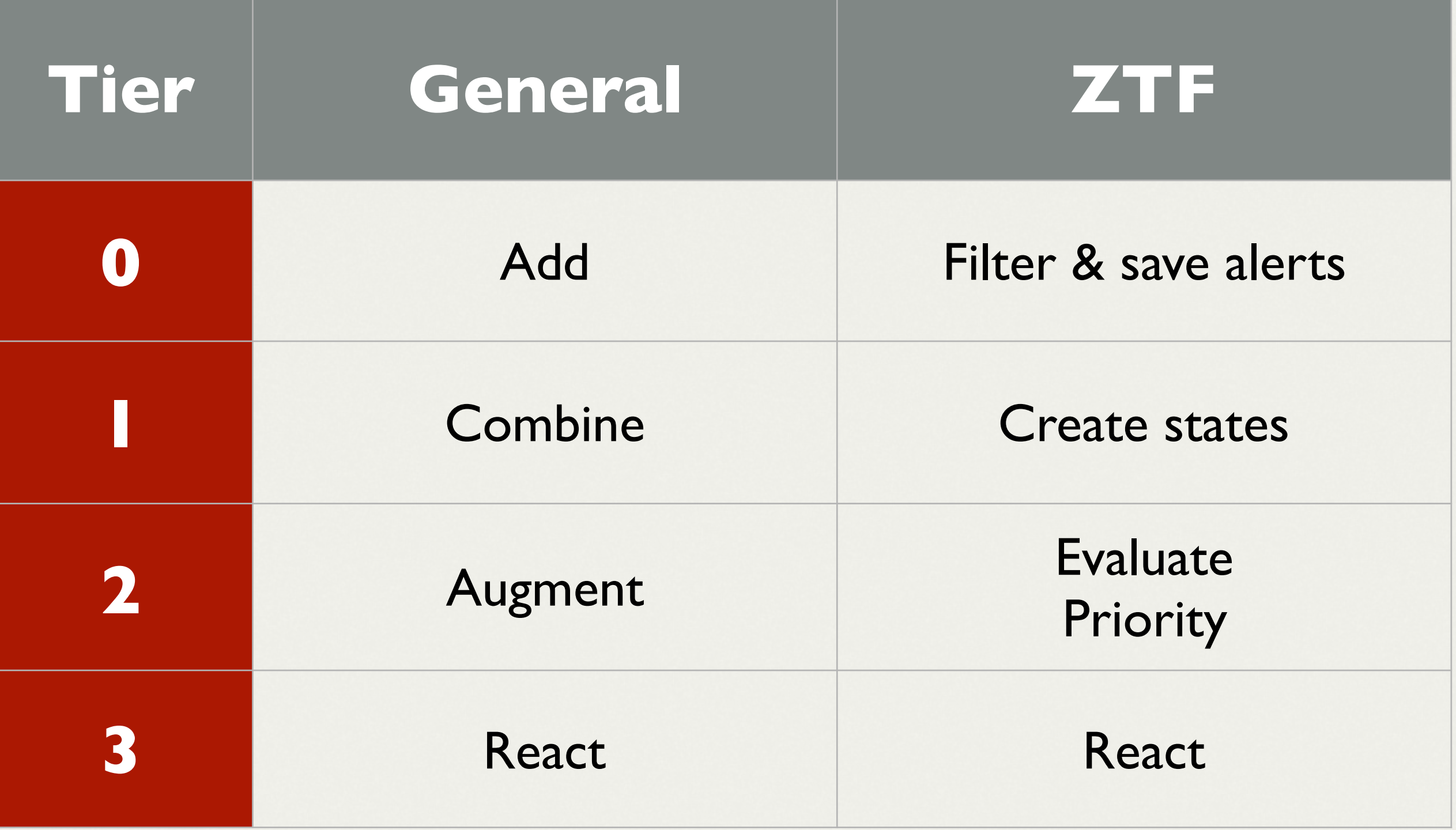

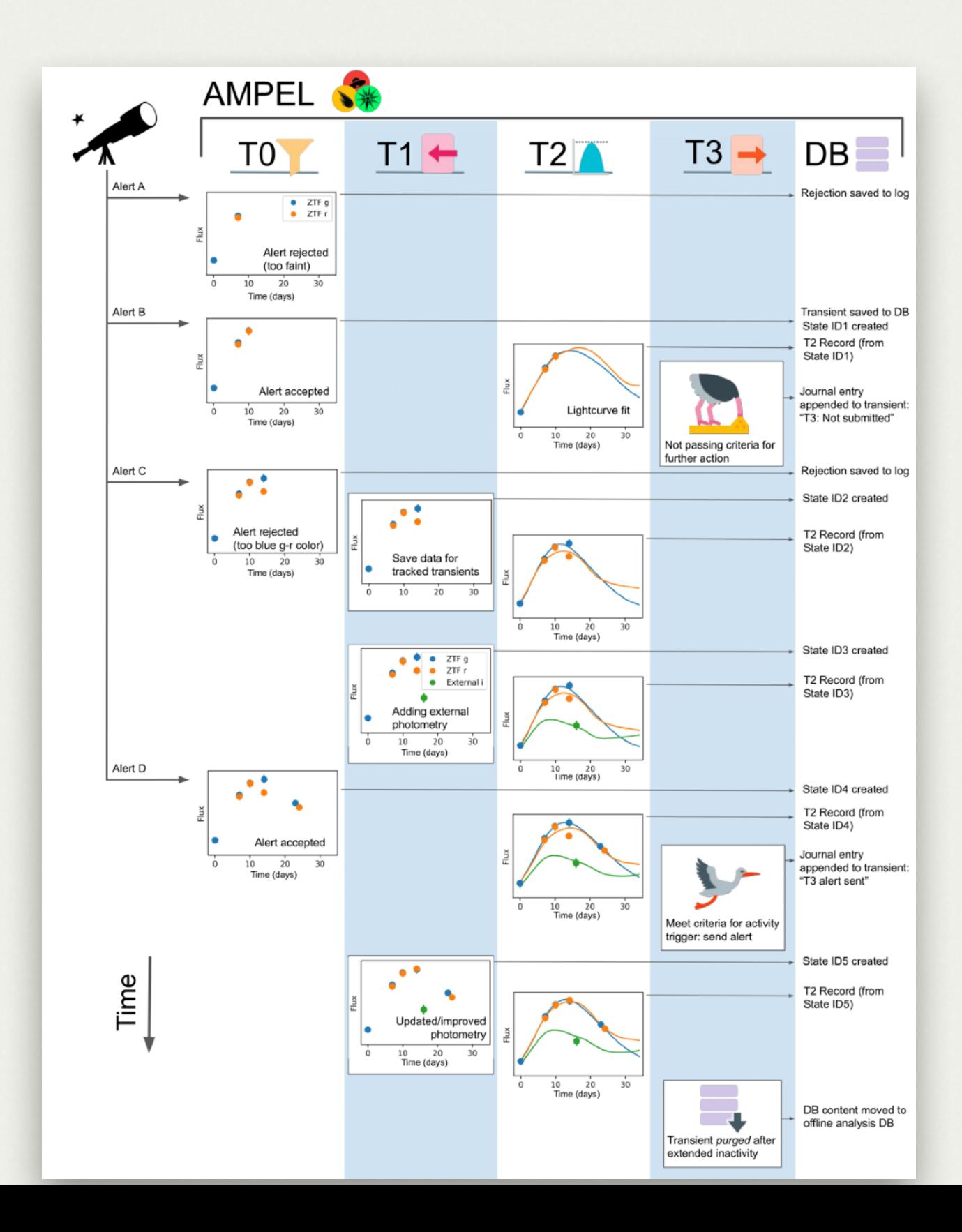

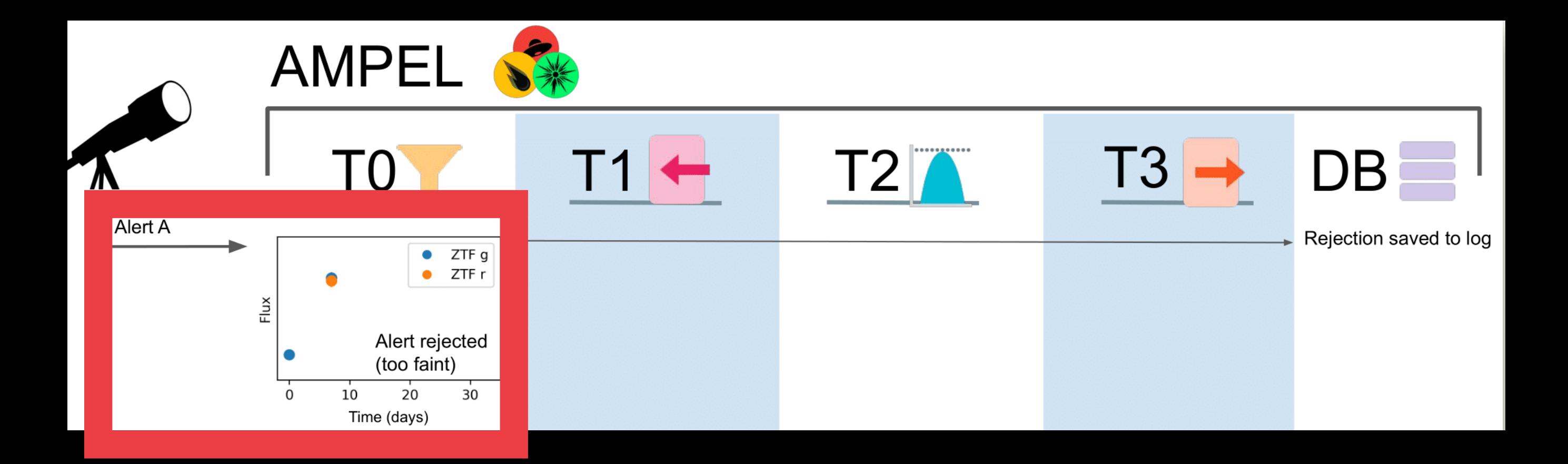

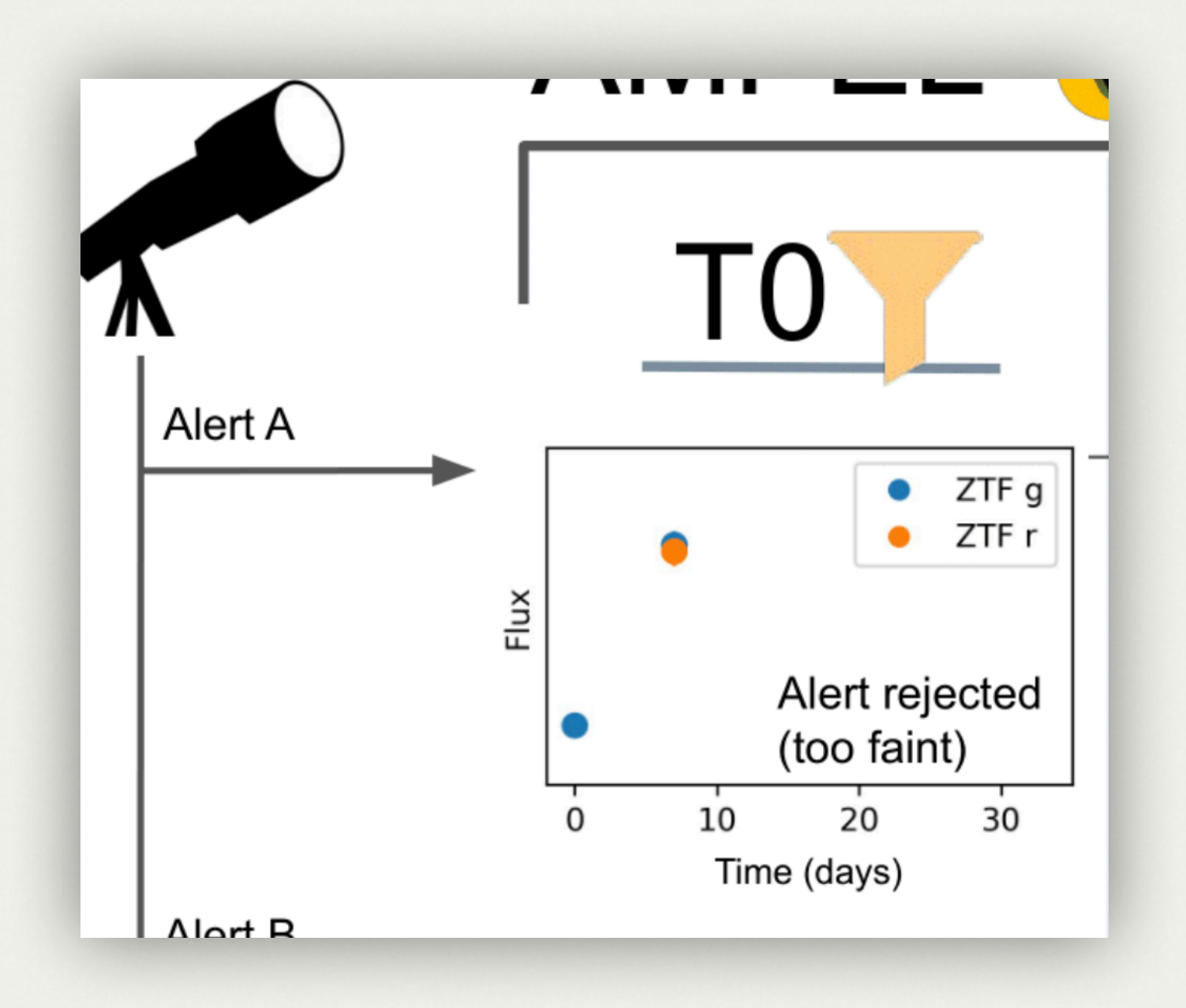

#### **Rejection saved to logs**

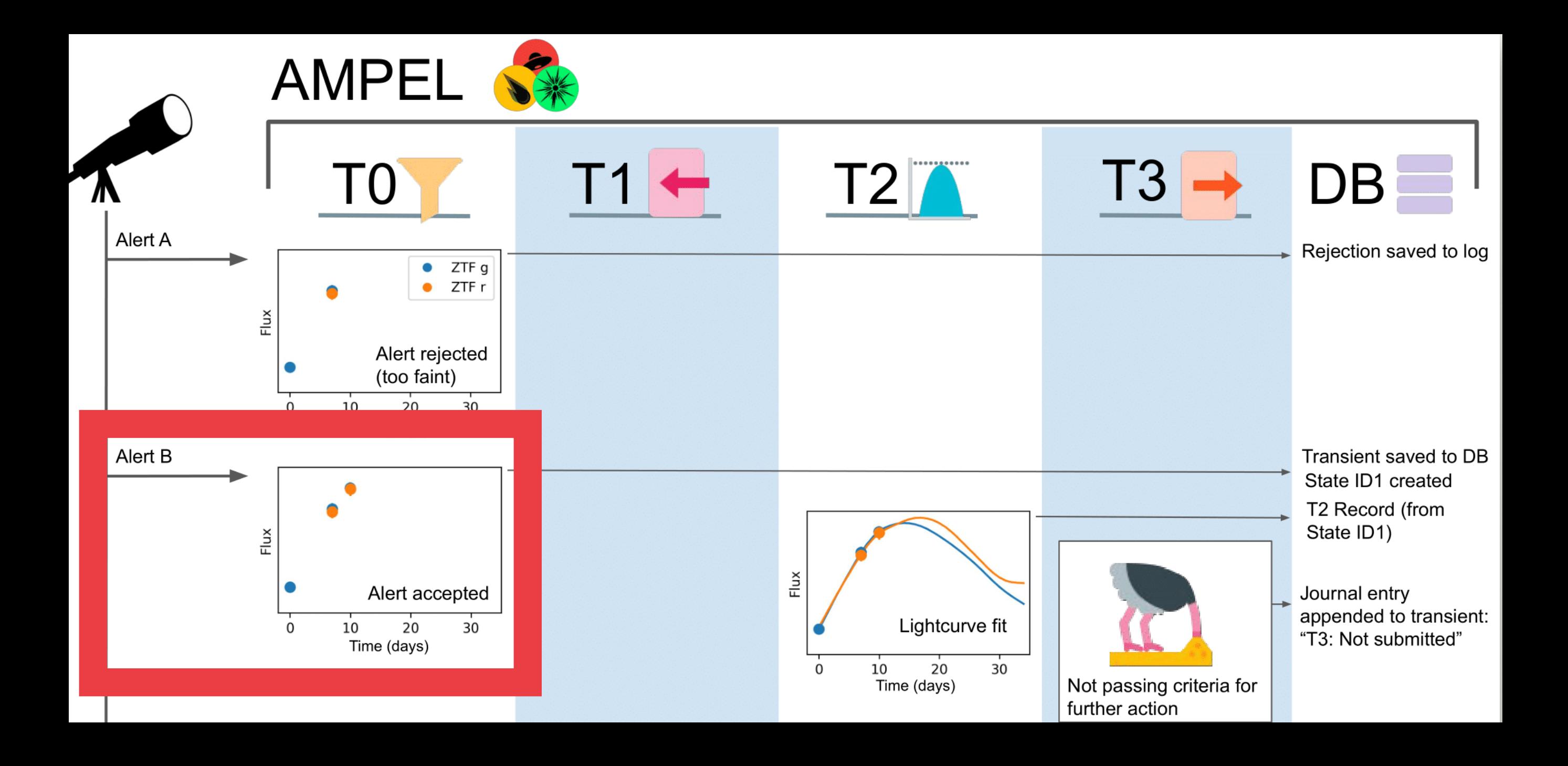

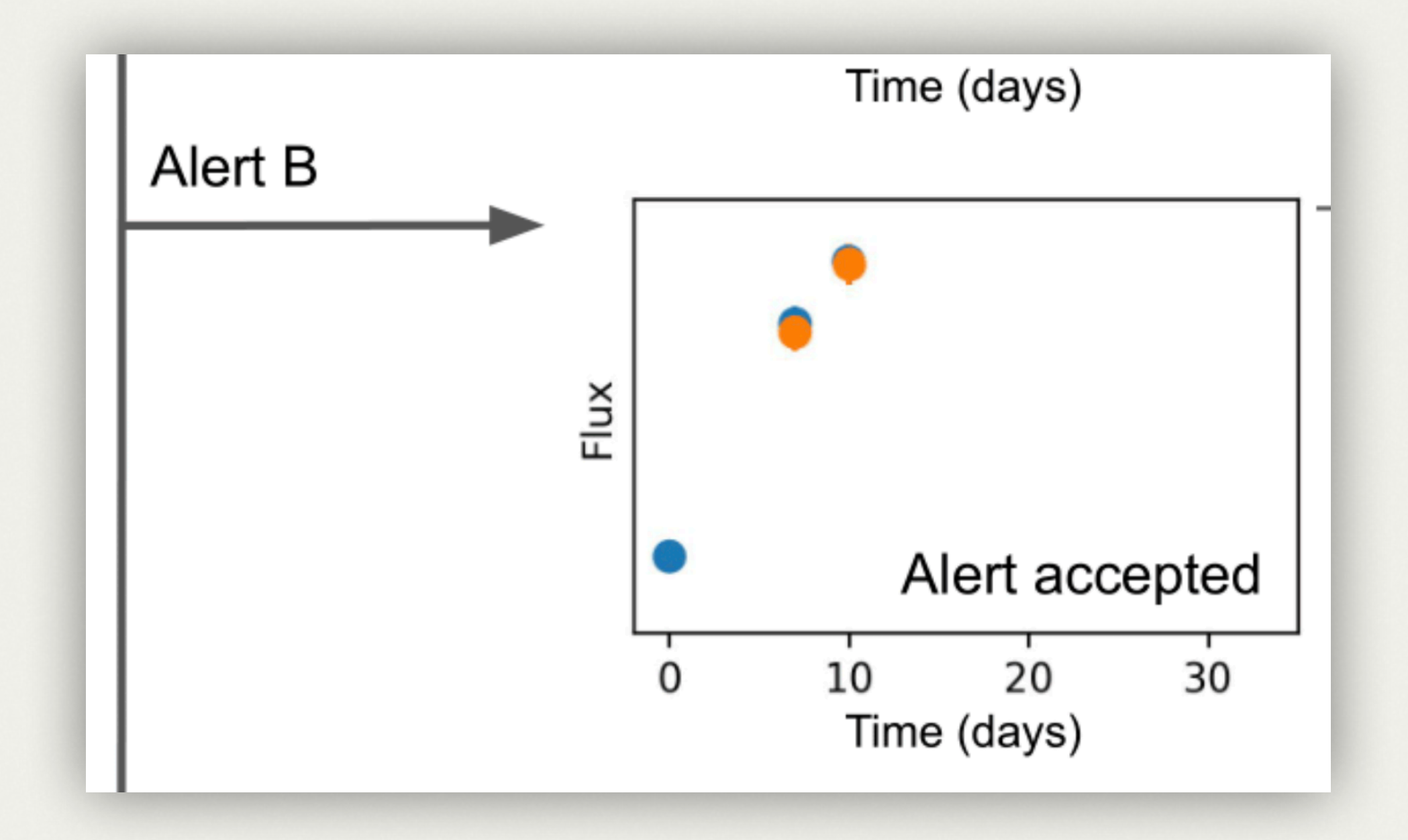

**Alert passes filter criteria**

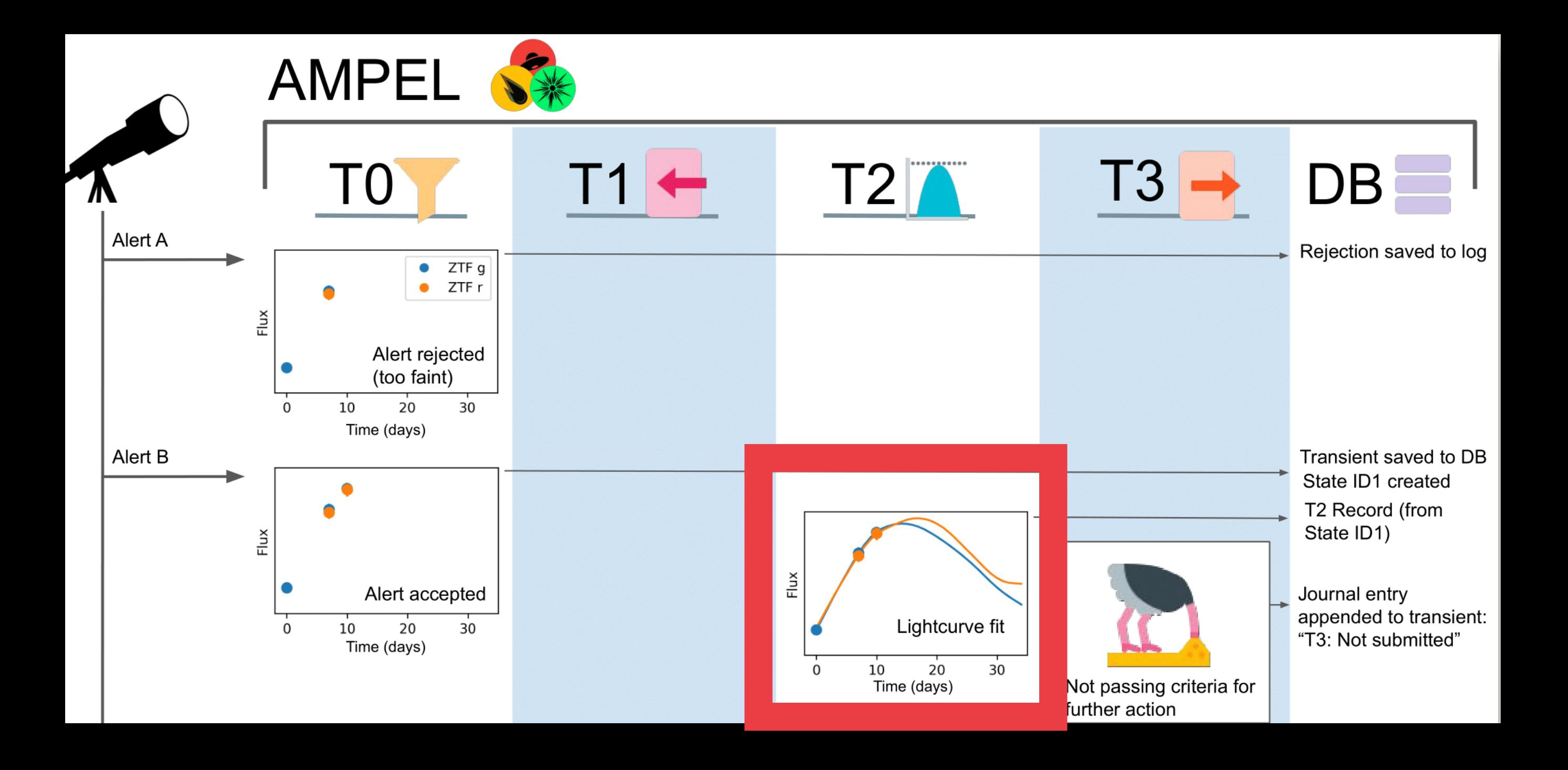

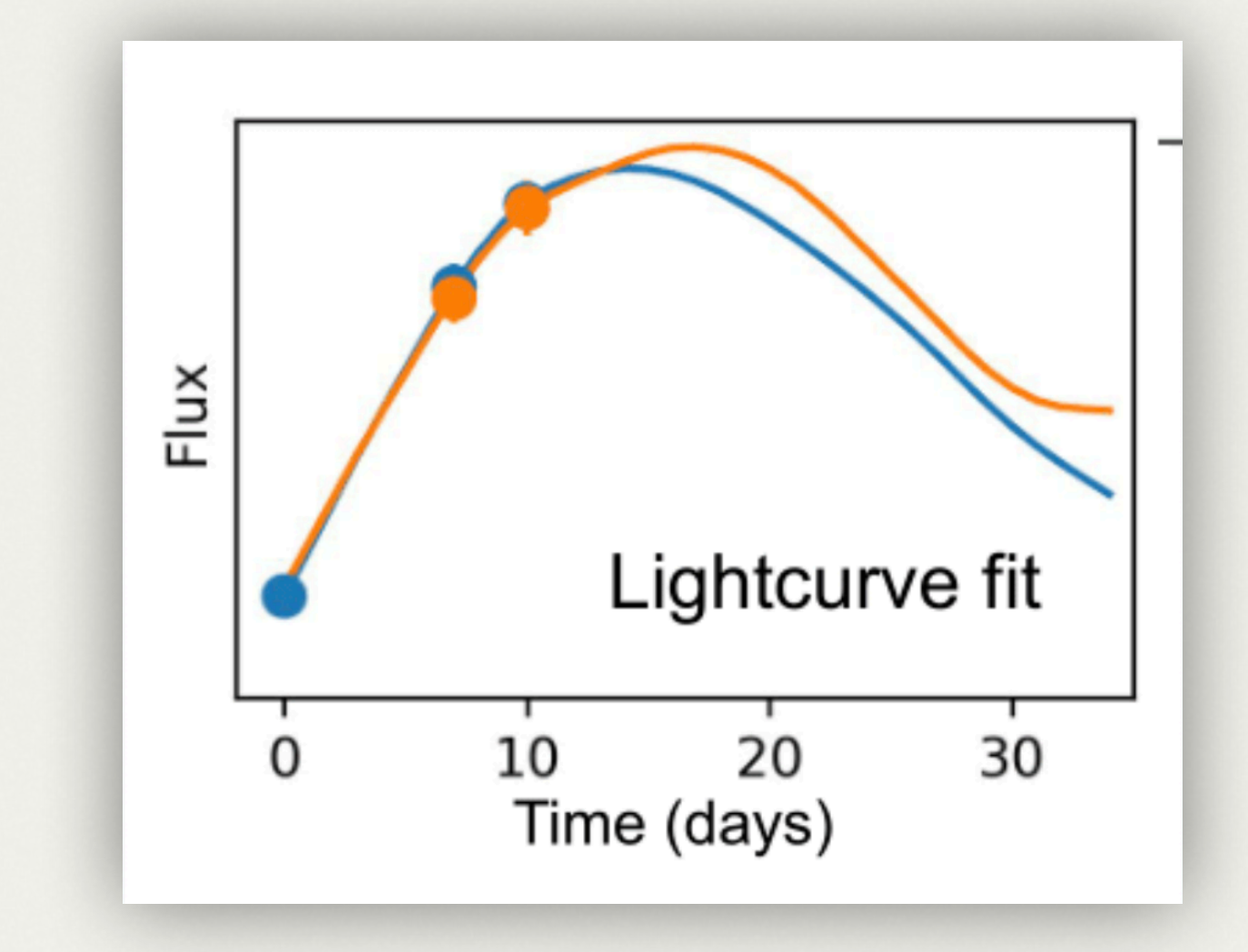

#### **T2 unit** *SNCOSMO* **is run**

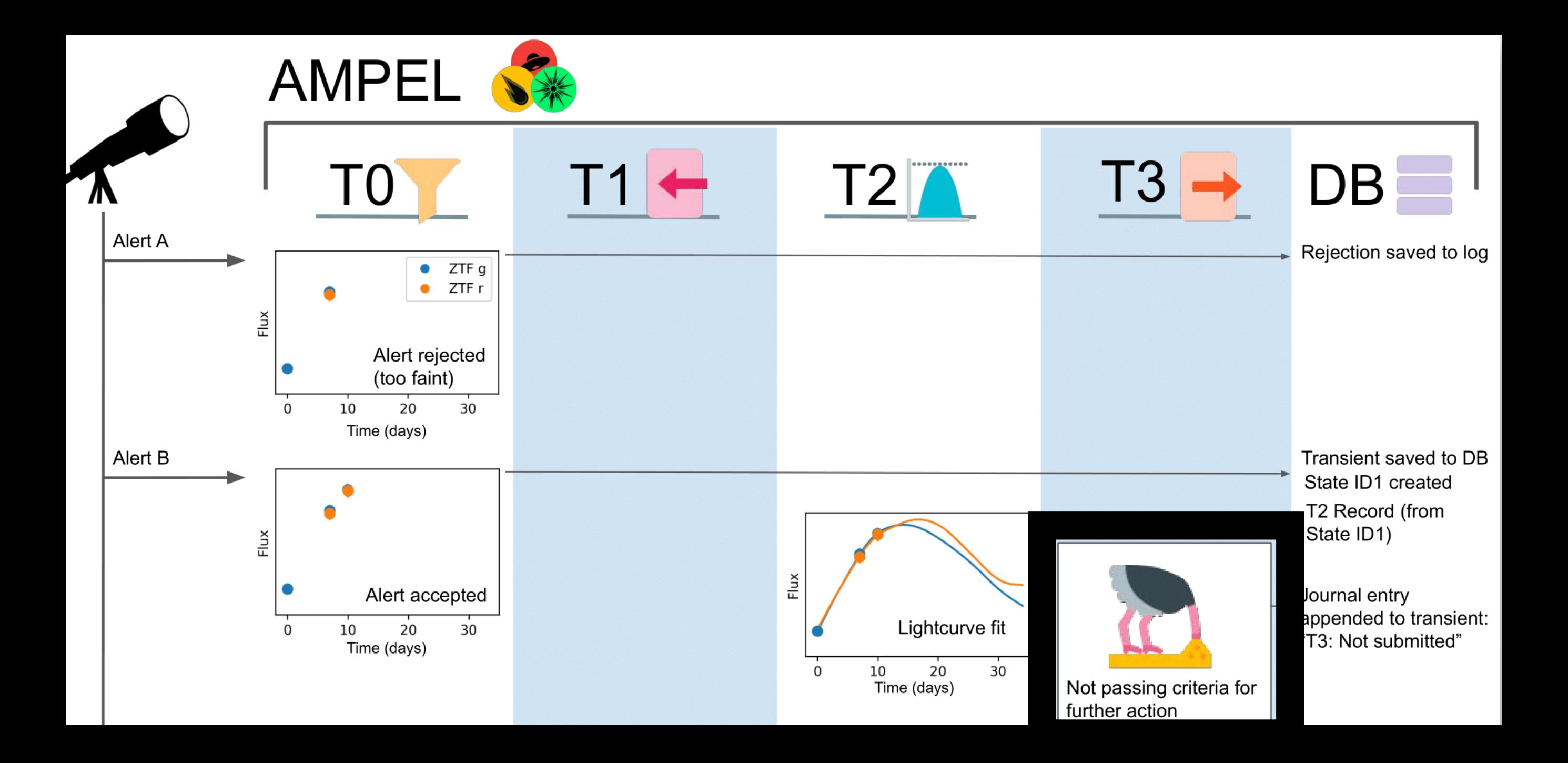

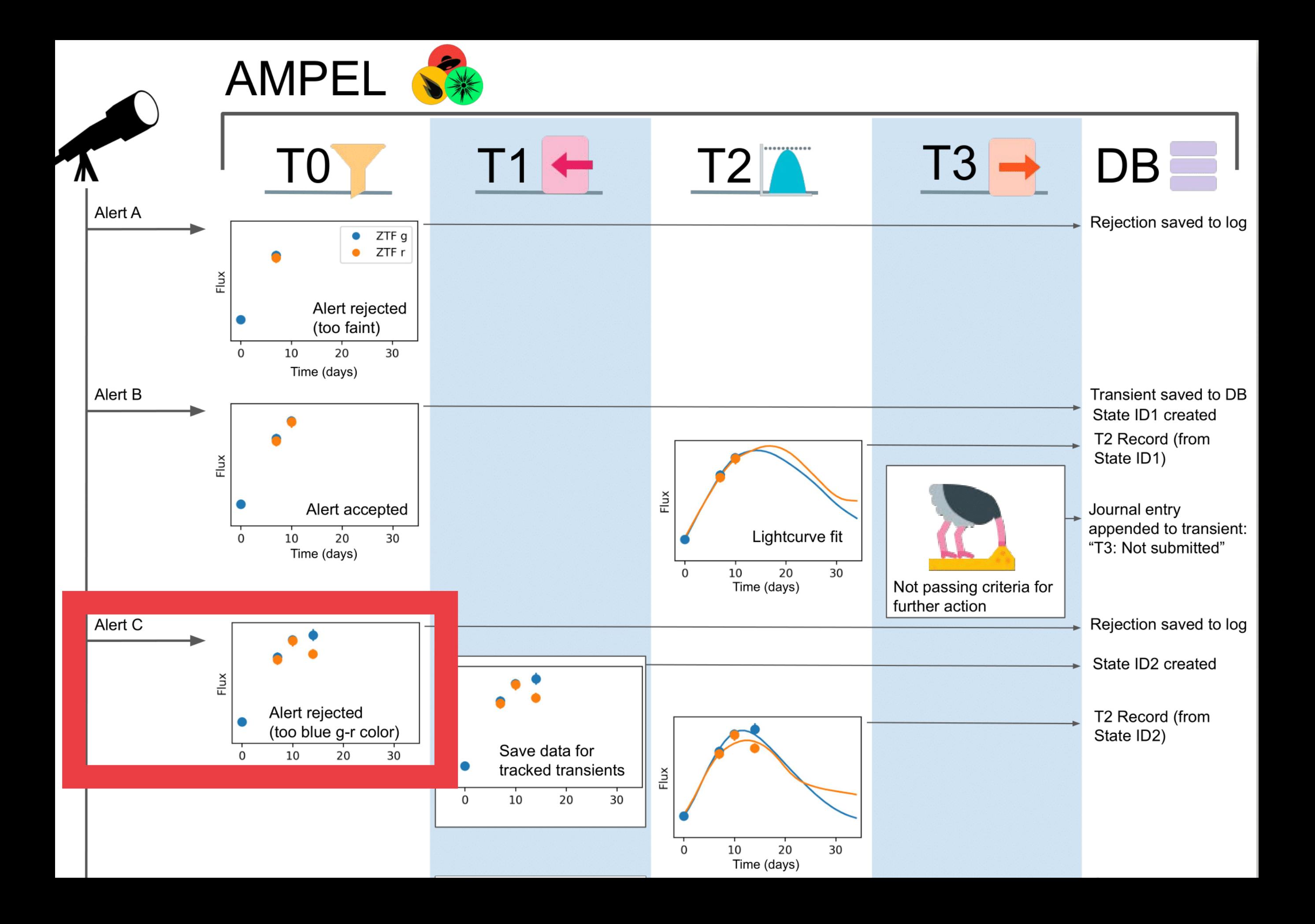

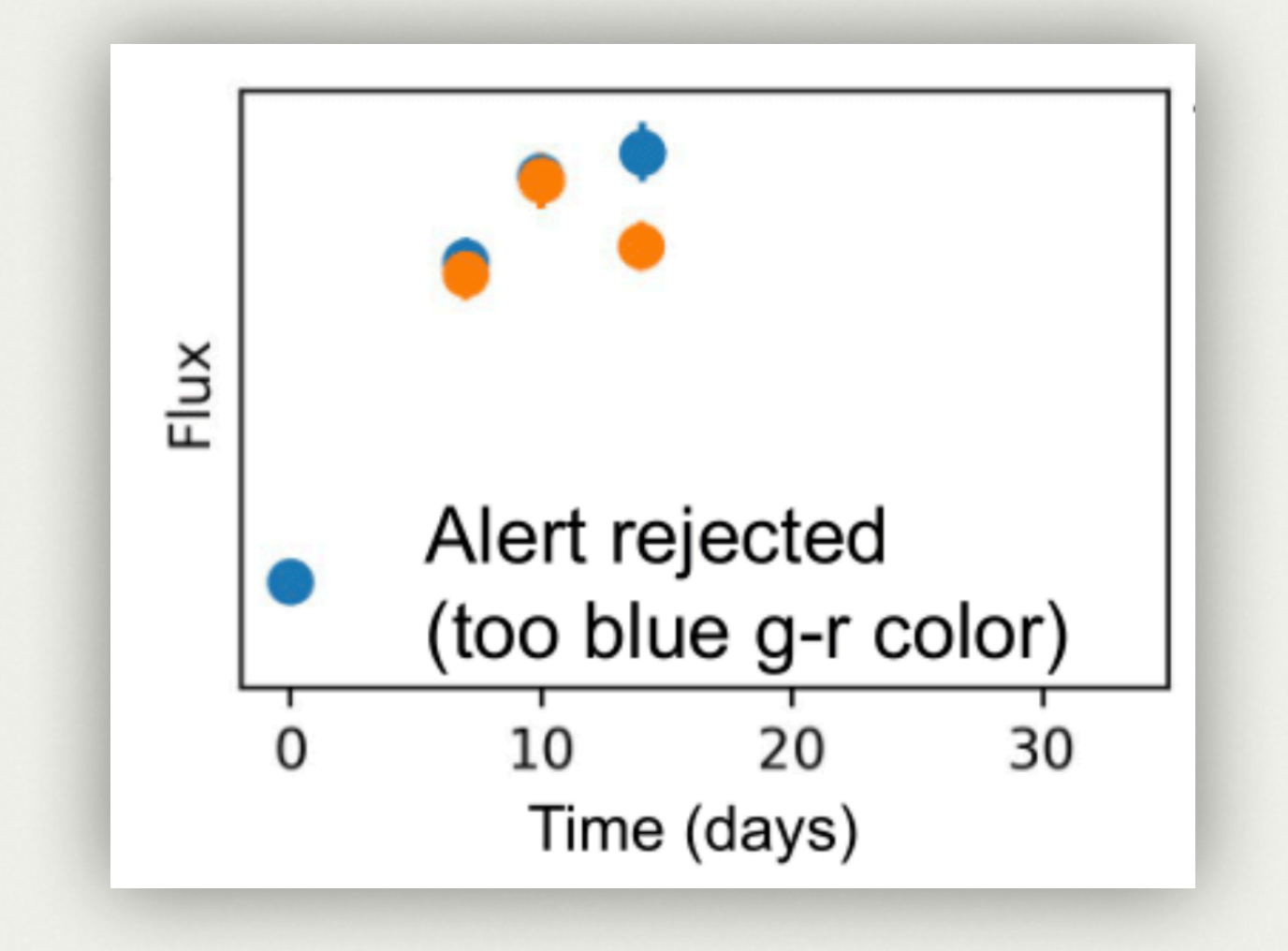

#### **Filter rejects alert but …**

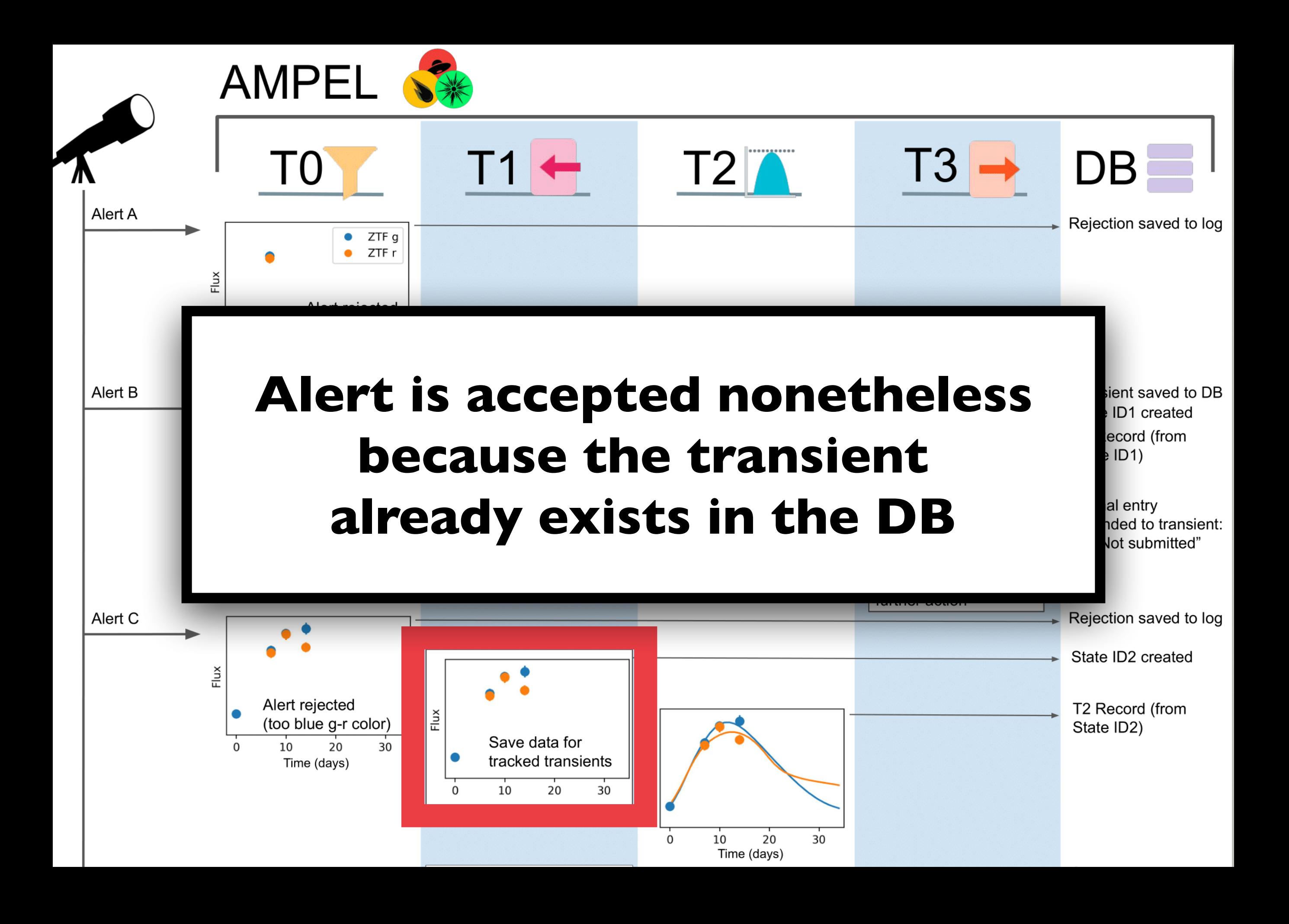

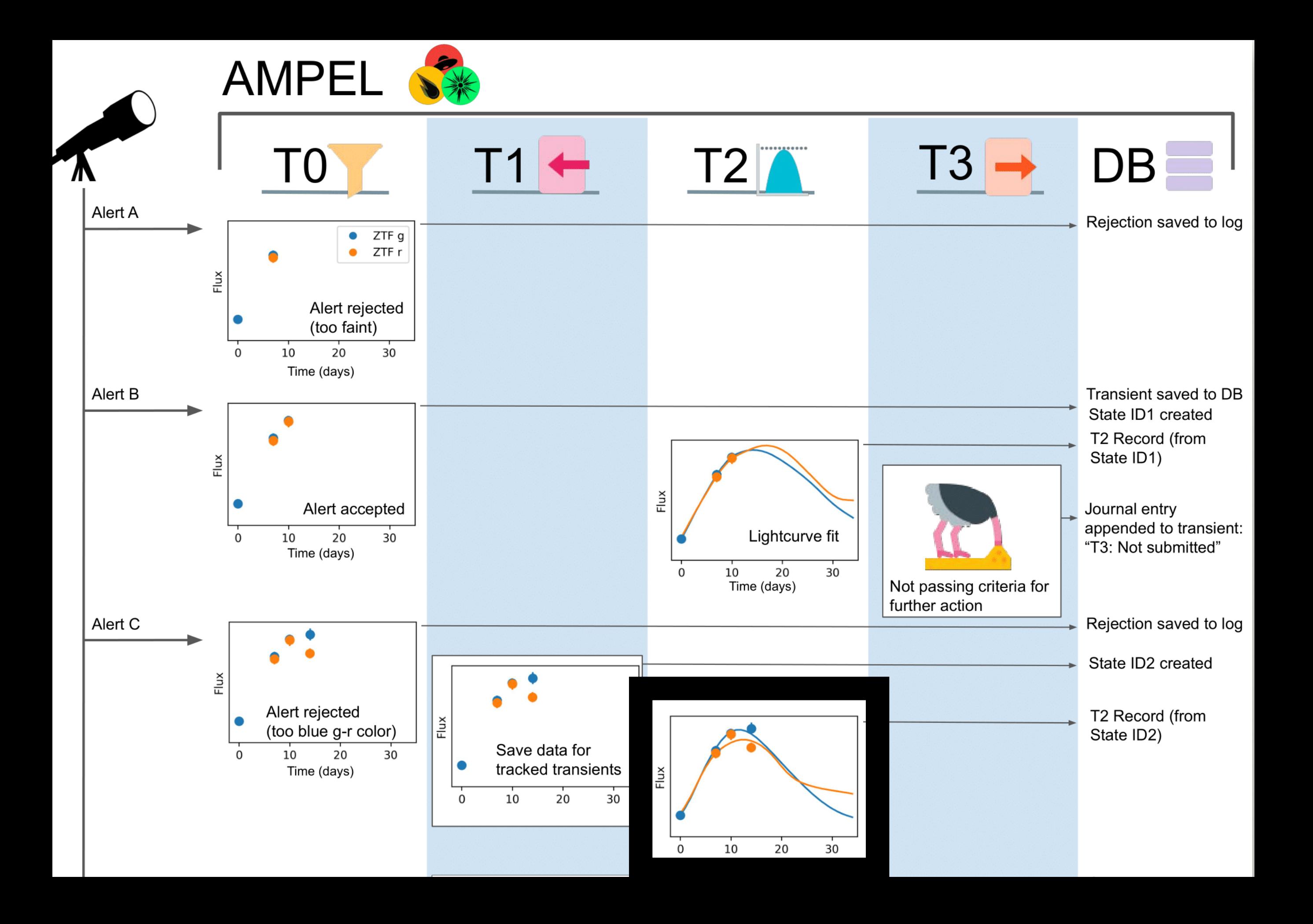

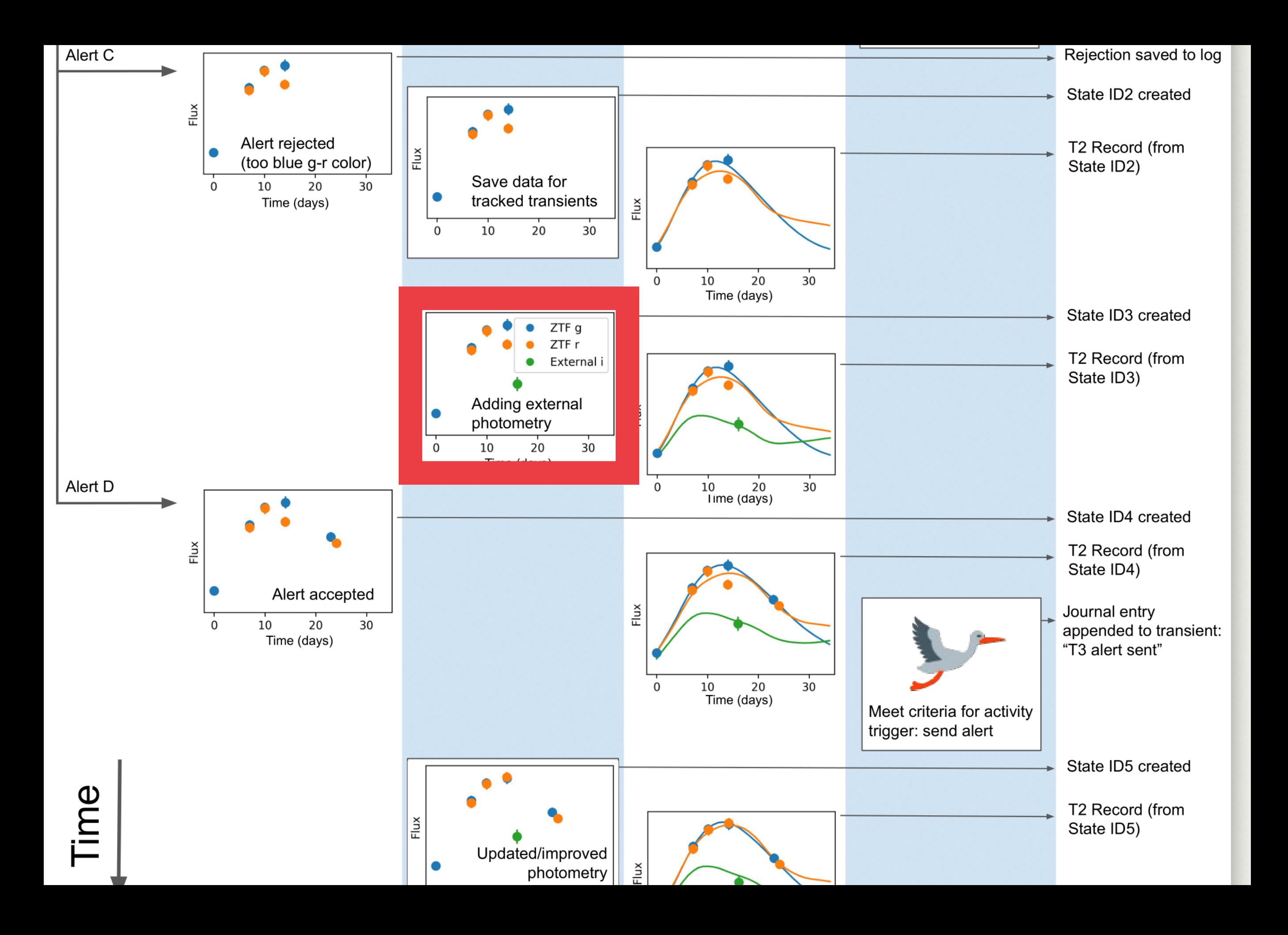

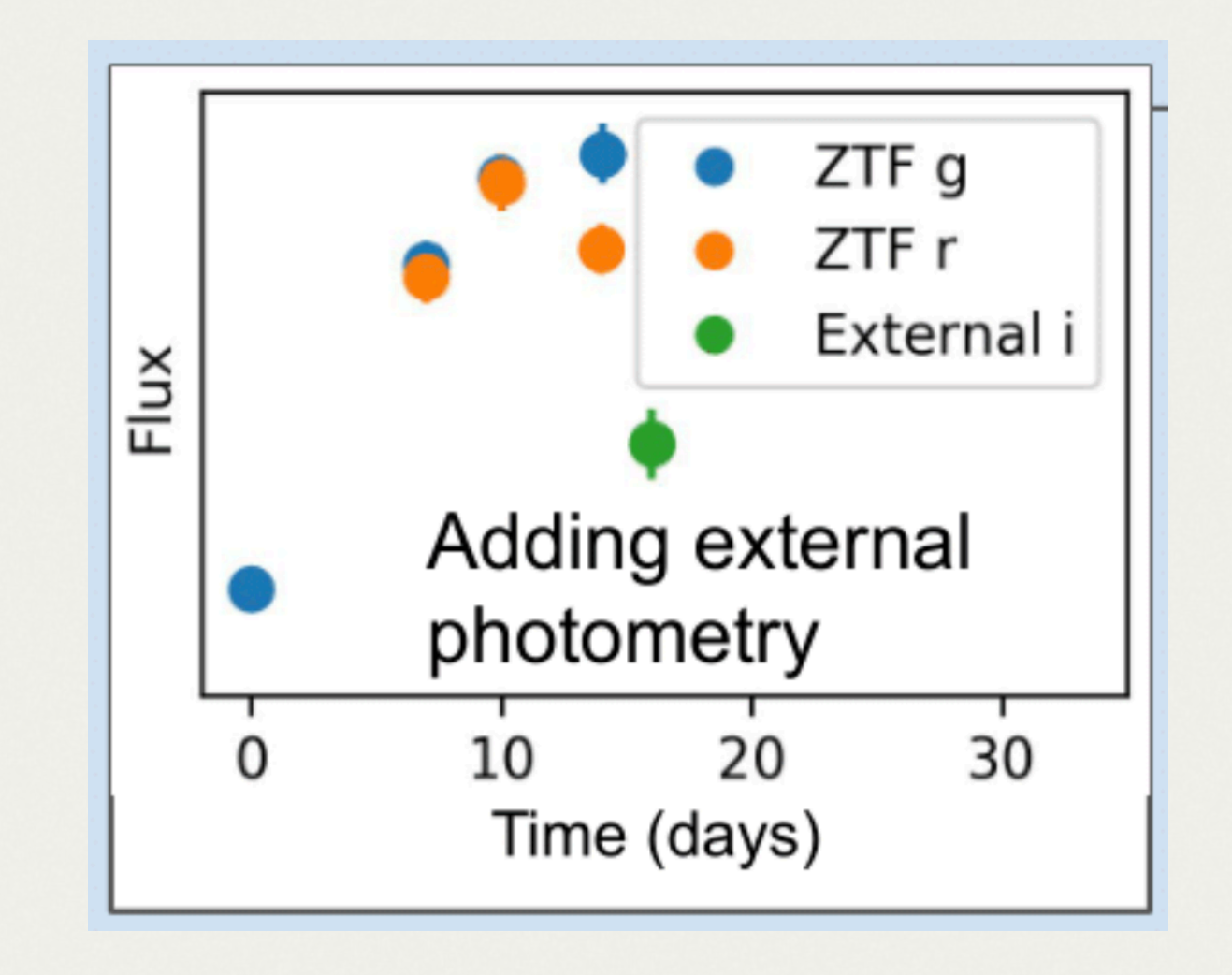

**Create new state with external photometry**

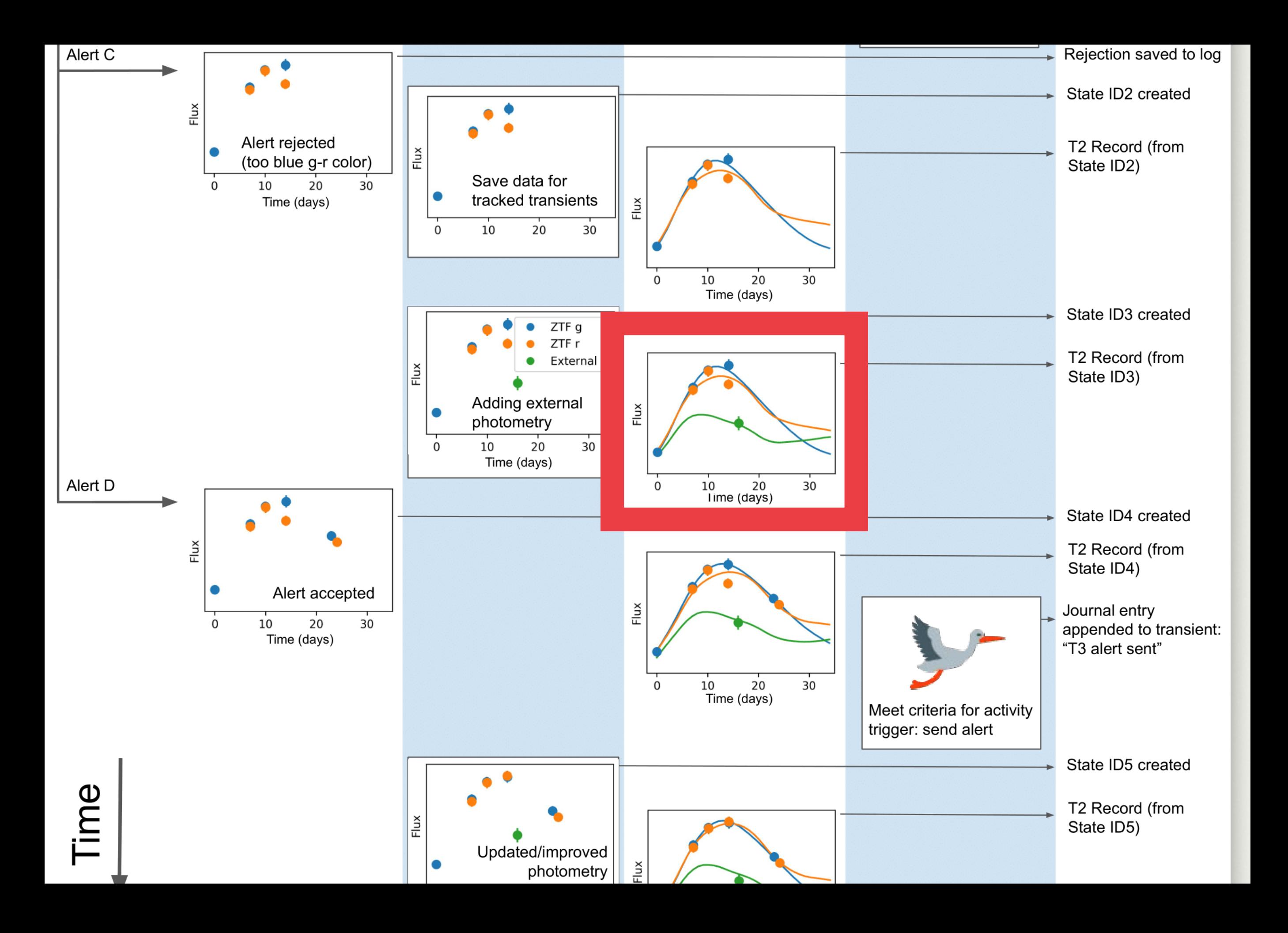

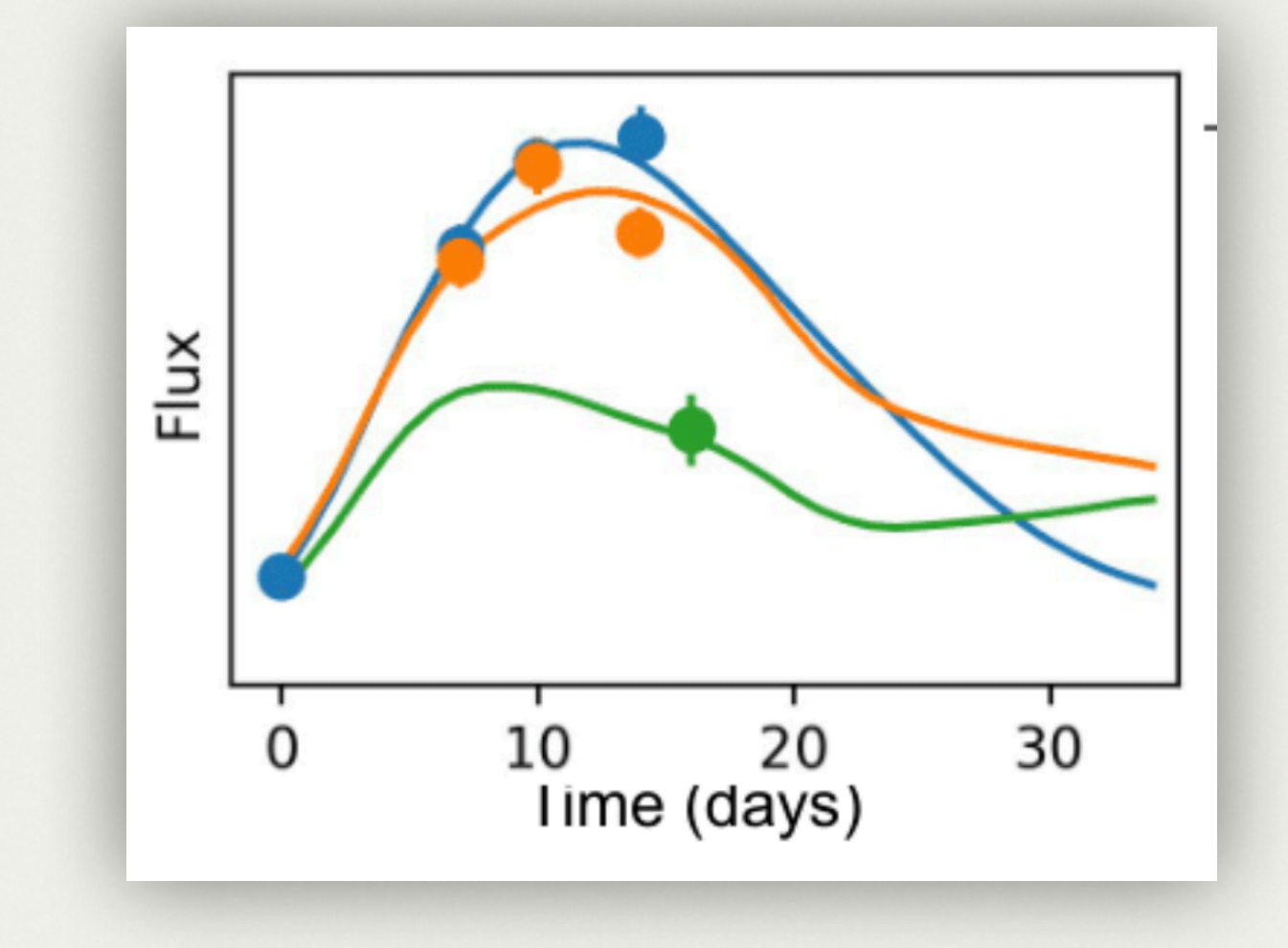

#### **For which we fit lightcurve templates (T2)**

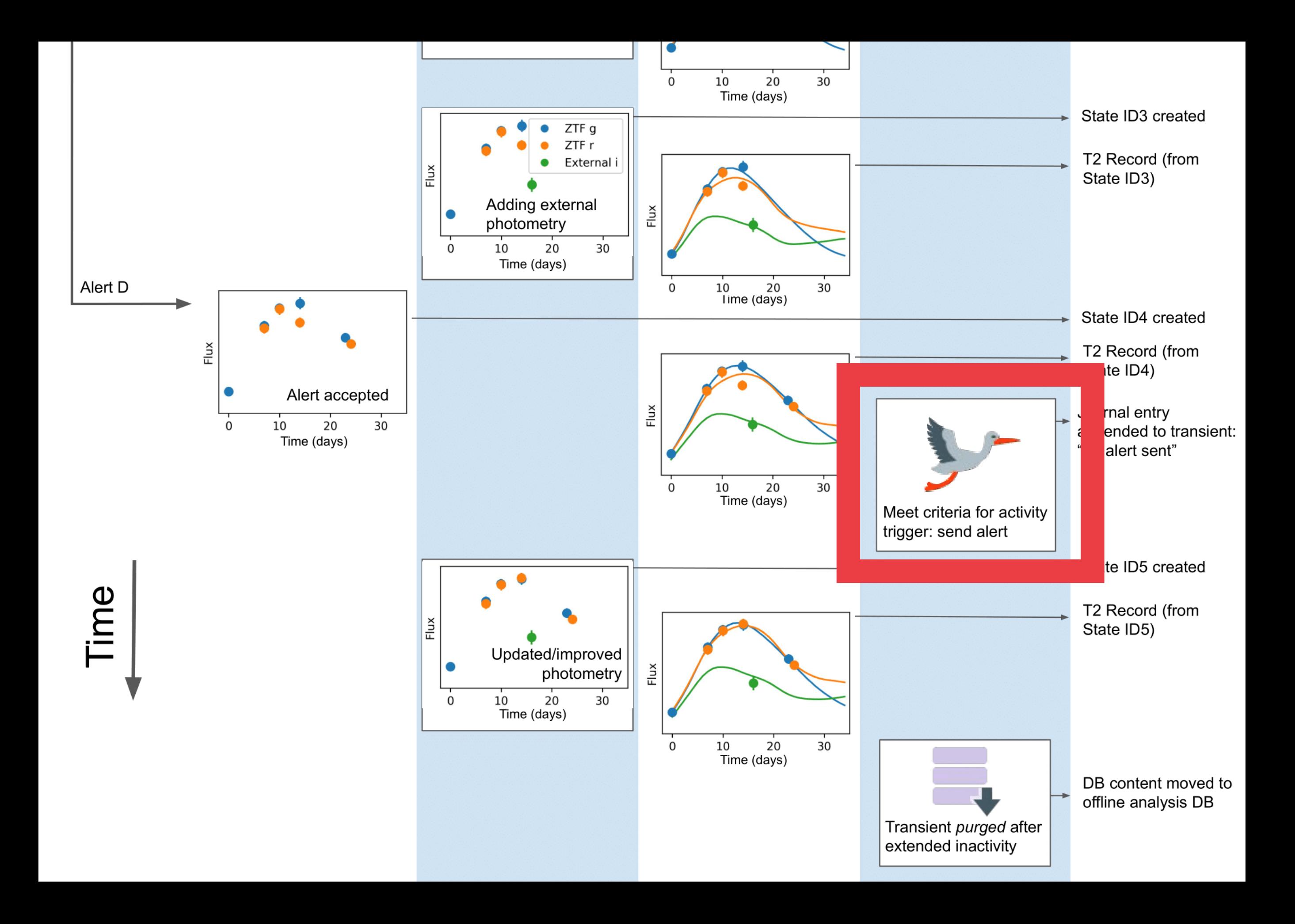

#### **CHANNEL**

- **• Sets the following parameters:**
	- **• Which instruments ?**
	- **• Which filter ?**
	- **• Which T2 units ?**
	- **• Which T3 units ?**

### **DEFINE YOUR AMPEL**

- **• How transient(s) should be analysed**
- **• What are your outputs**

#### **Ampel applies "analysis schema" consistently to a real-time data**

#### **AMPEL**

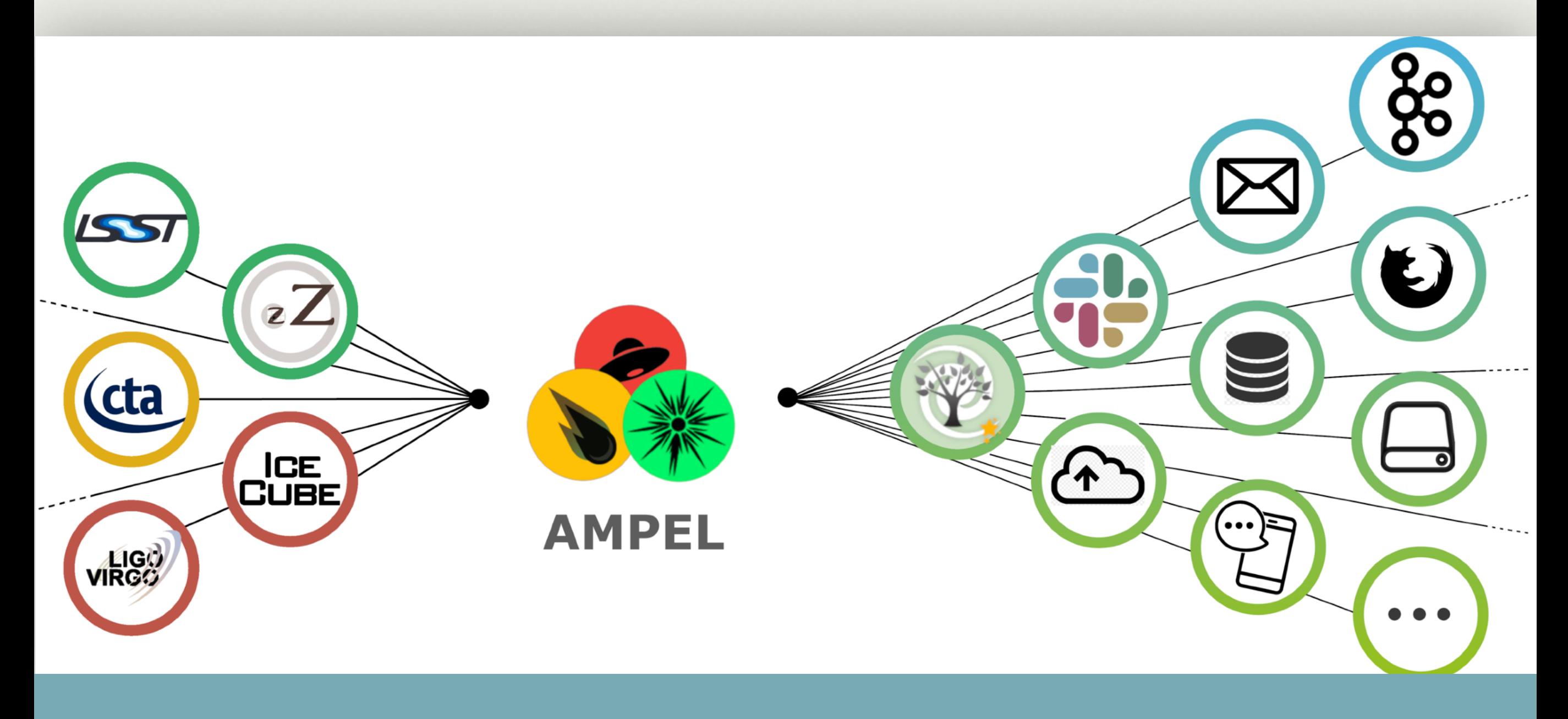

### **T0 T1/T2 T3**

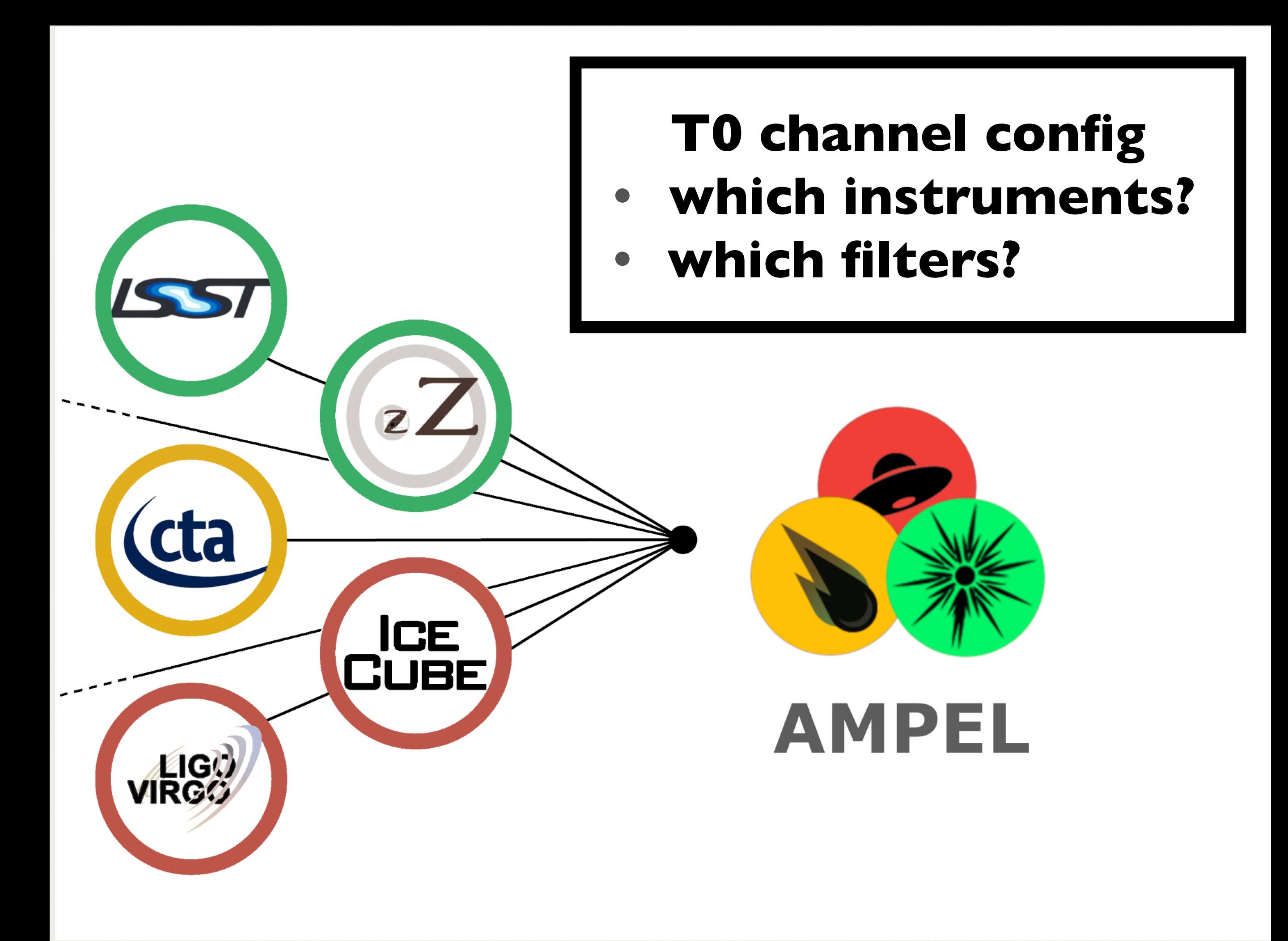

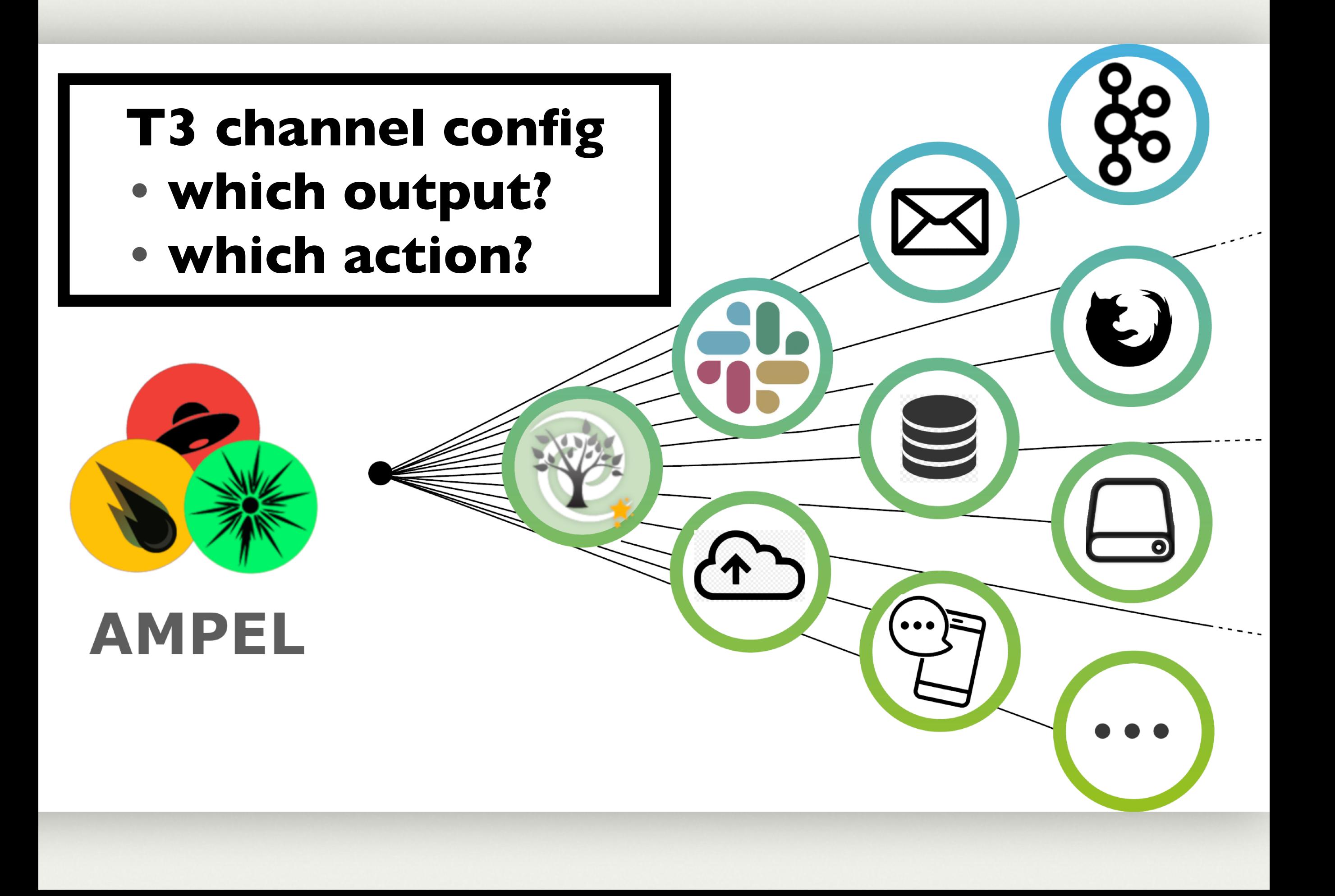

### **YOUR AMPEL**

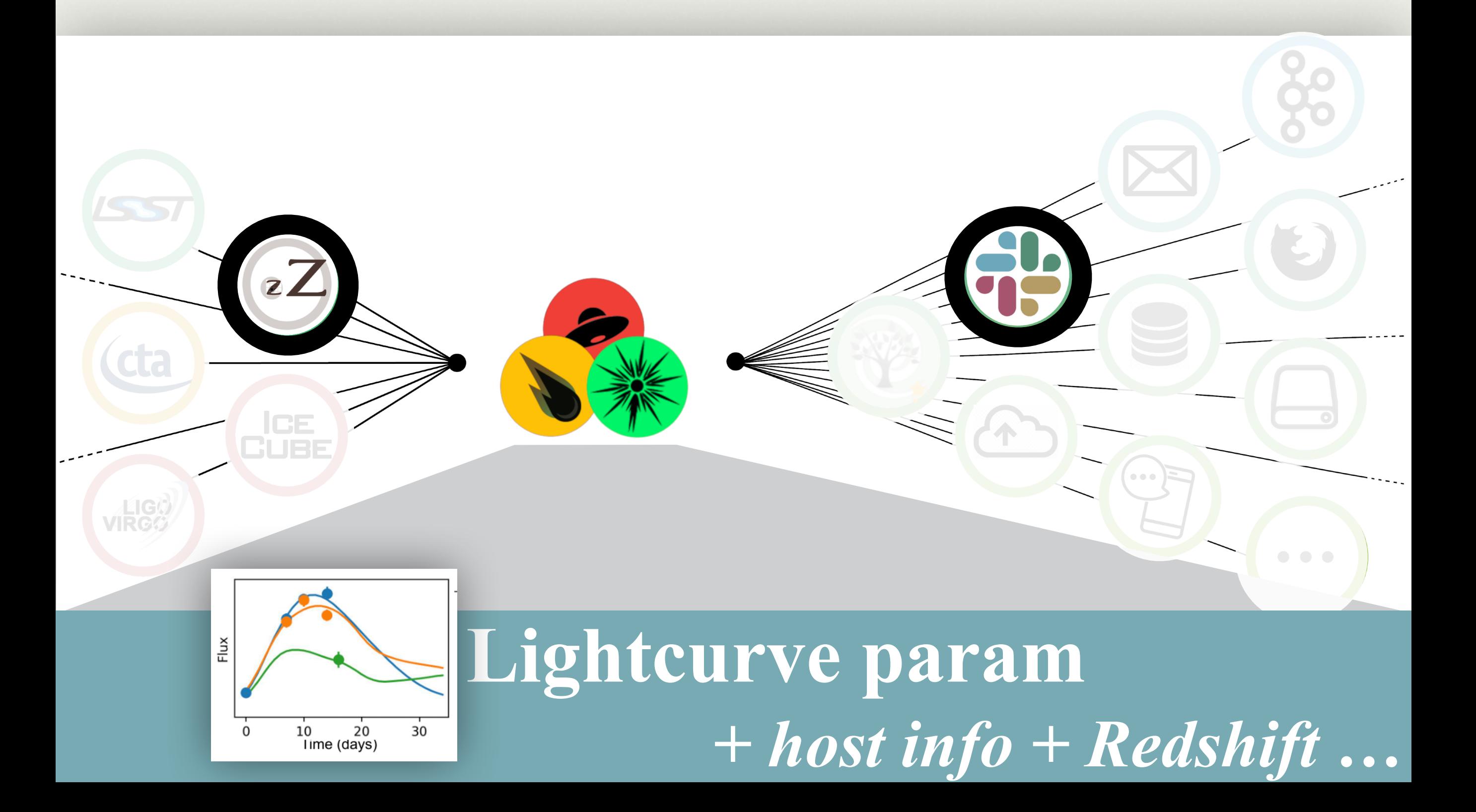

**DB & Execution layers**

#### **Python implementation**

#### **PYTHON IMPLEMENTATION**

- **• Abstract classes regulate input / output**
- **• Ampel units stored in GitHub repositories**
- **• Ampel-core + Ampel-base is ~20K lines of code**

### **CONTRIBUTED UNITS**

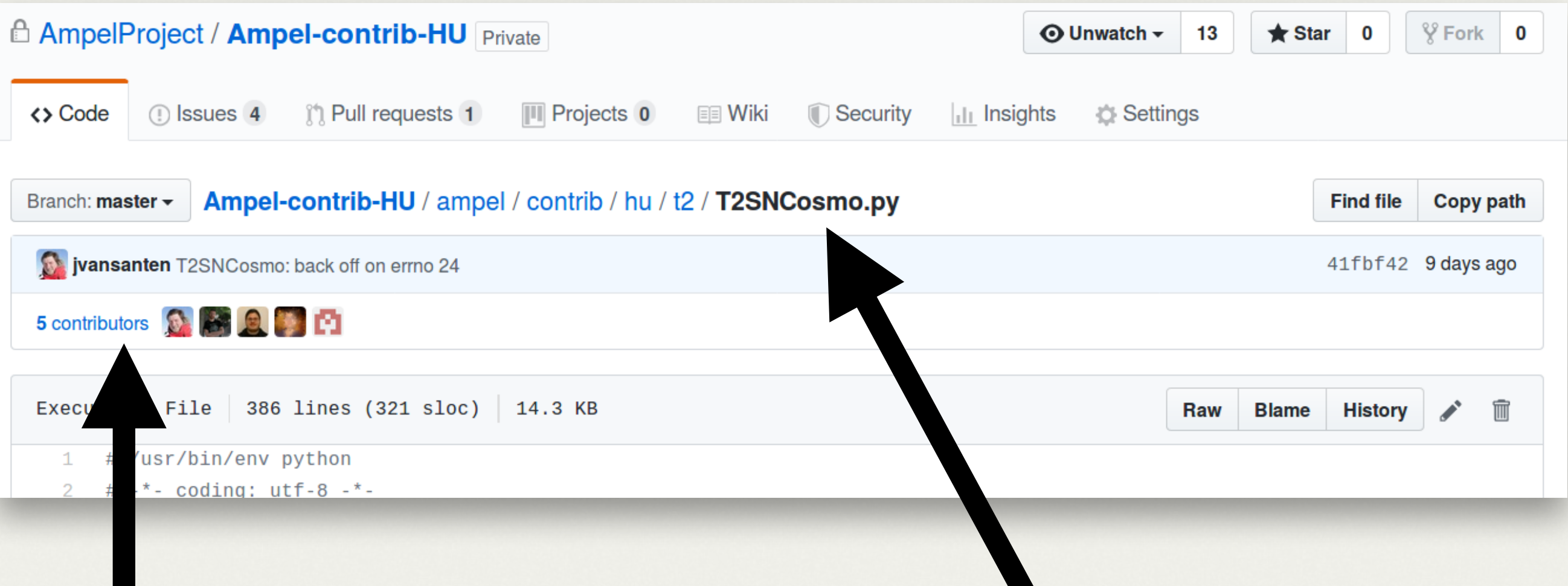

#### **Contributions Light curve fitter**

### **CODE REPOSITORIES**

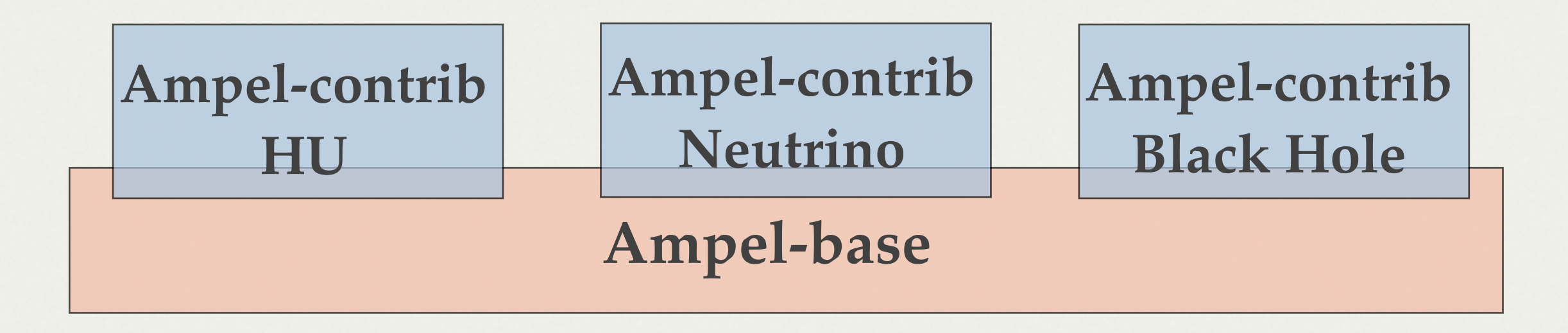

#### Internal

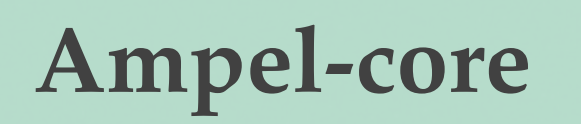

**DB & Execution layers**

#### **Other implementation are possible**

**DESCRIPTION Execution International layers DB & Execution layers**

#### **Implementation**

**Containerization**

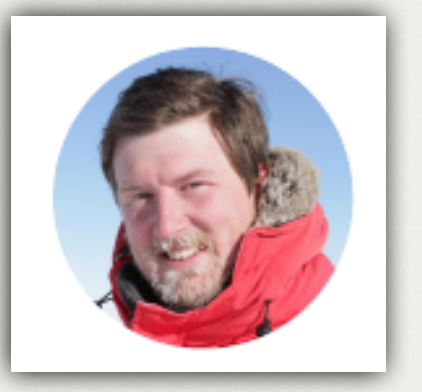

# **LIVE AMPEL**

#### **CATALOGS**

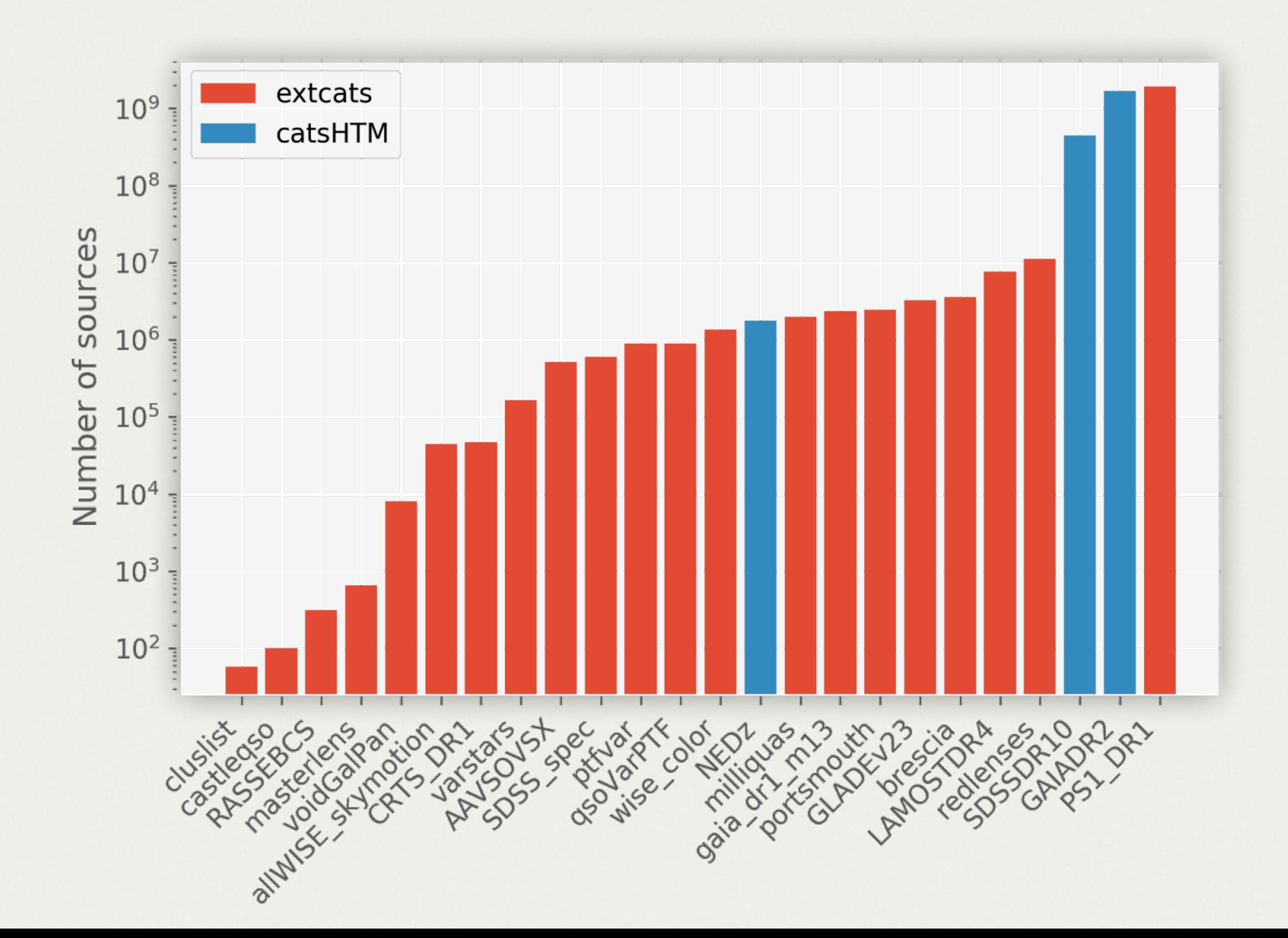

### **THE AMPEL STACK**

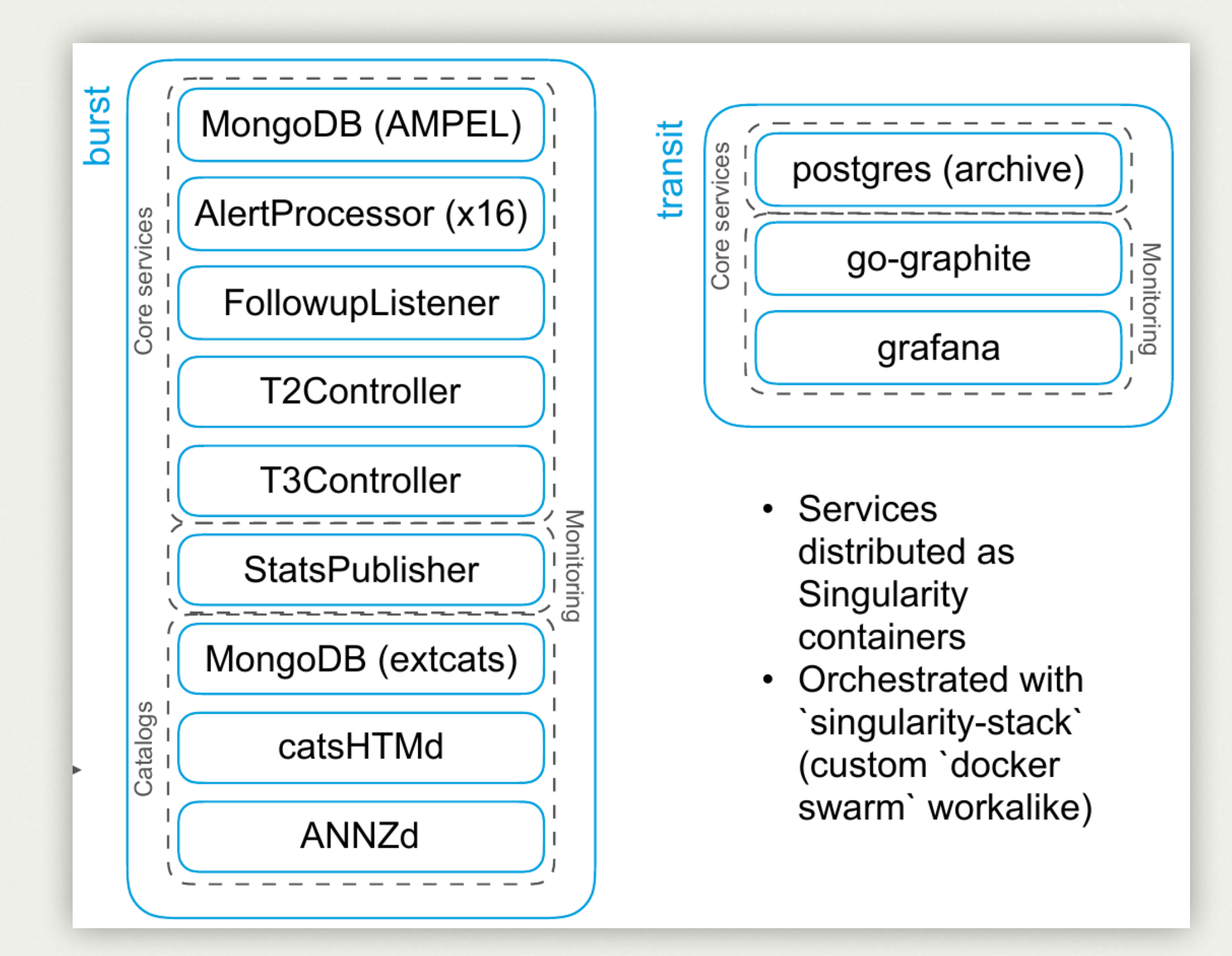

#### **THE AMPEL STACK**

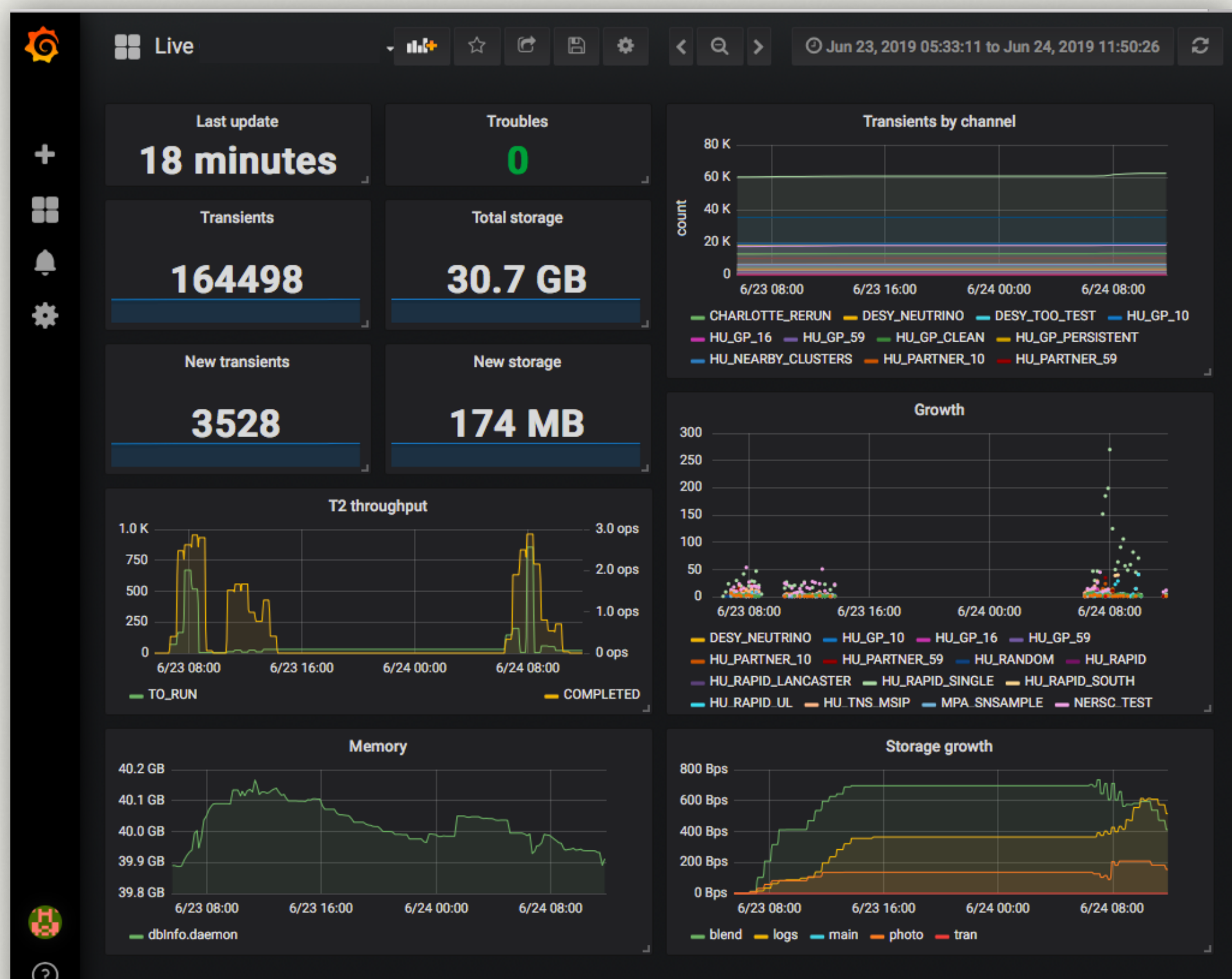

 $\odot$ 

# **WHY BOTHER?**

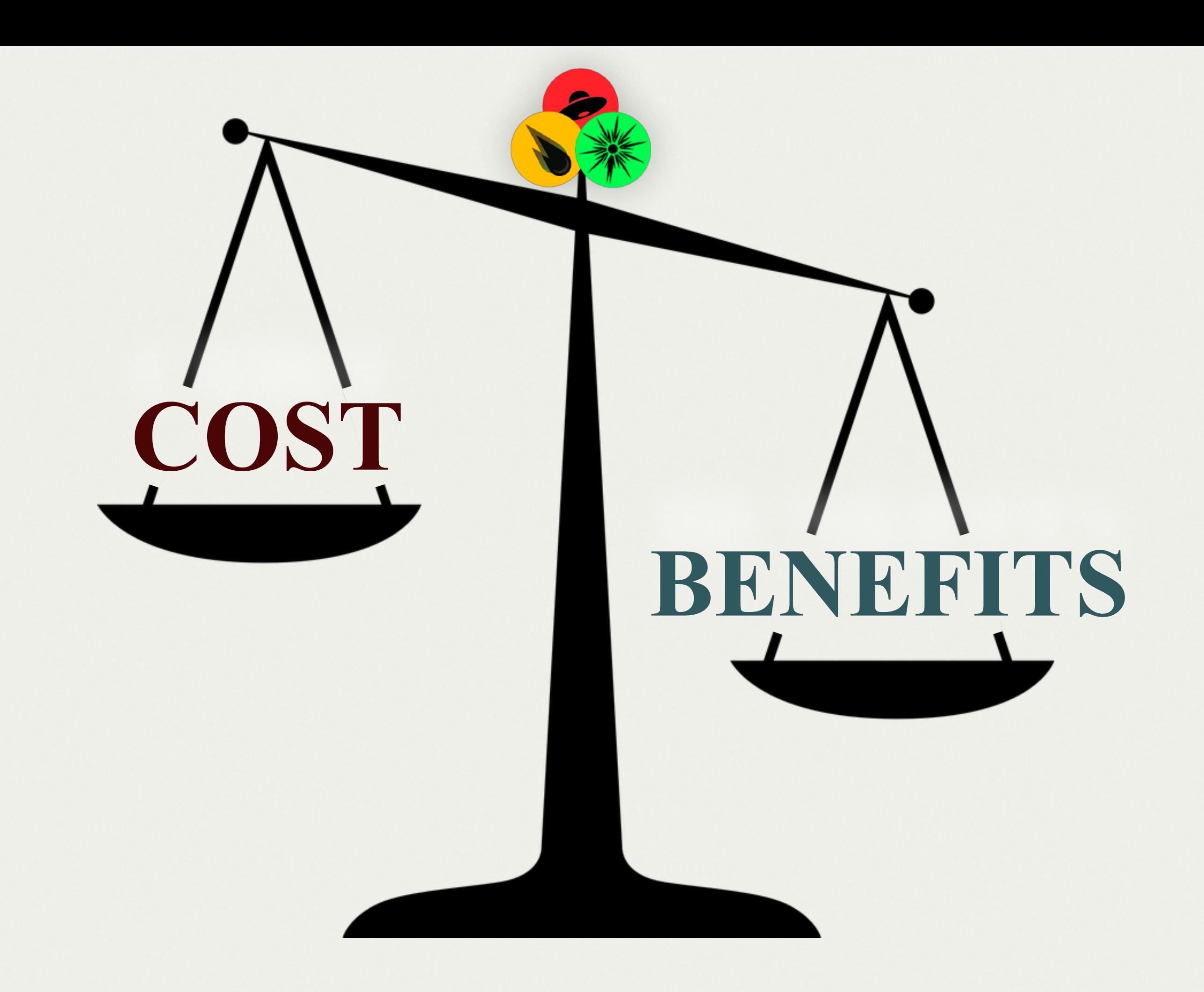

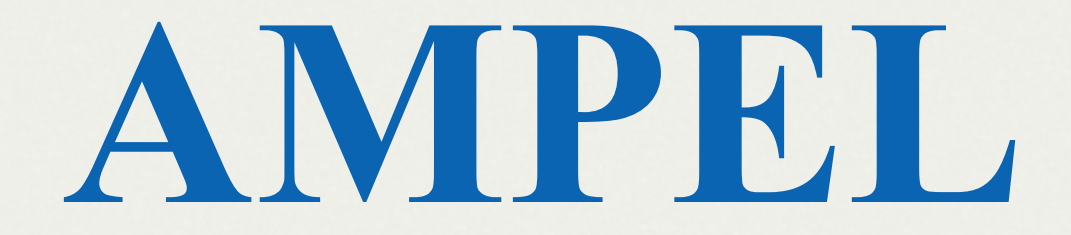

#### **COSTS:** *TIME*

- **• Understand how AMPEL works**
- **• Break down your analysis in adequate independent units**

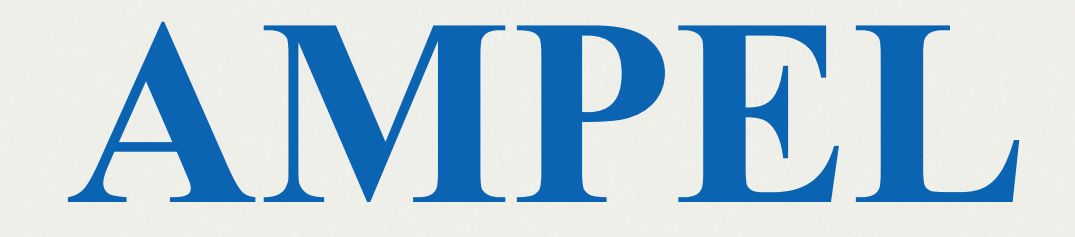

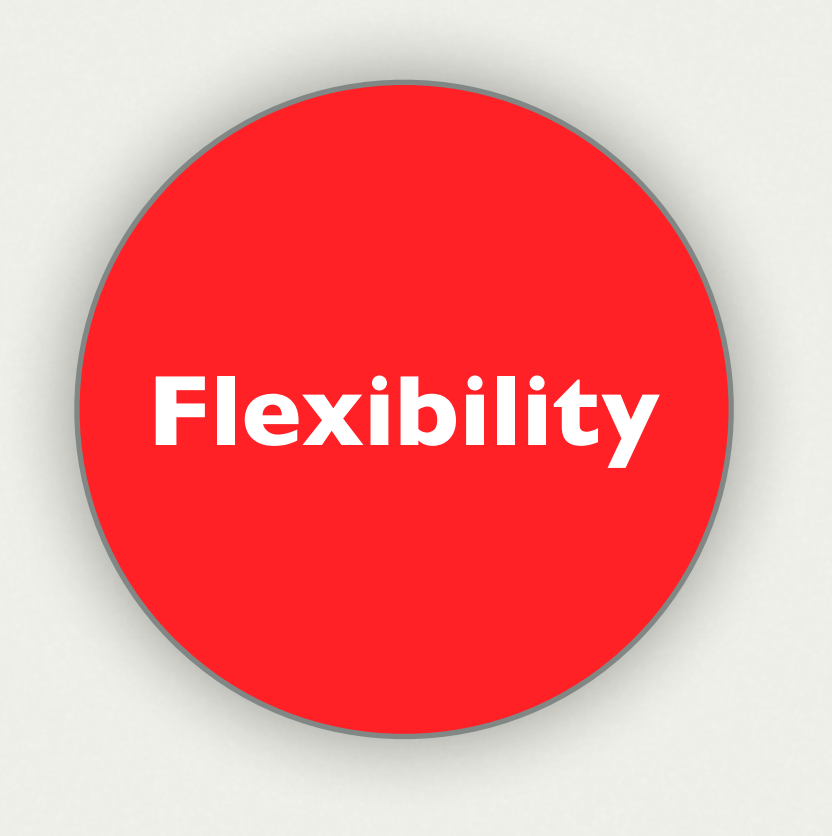

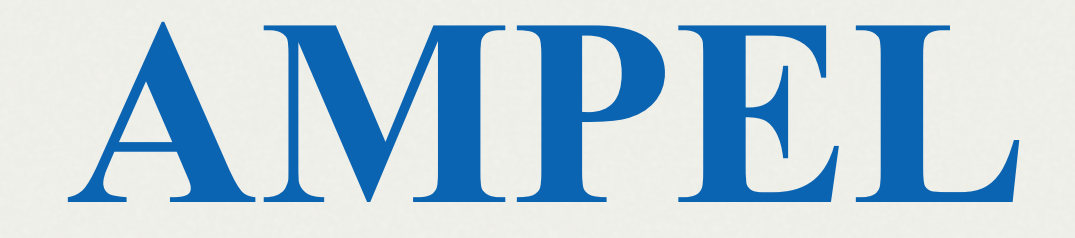

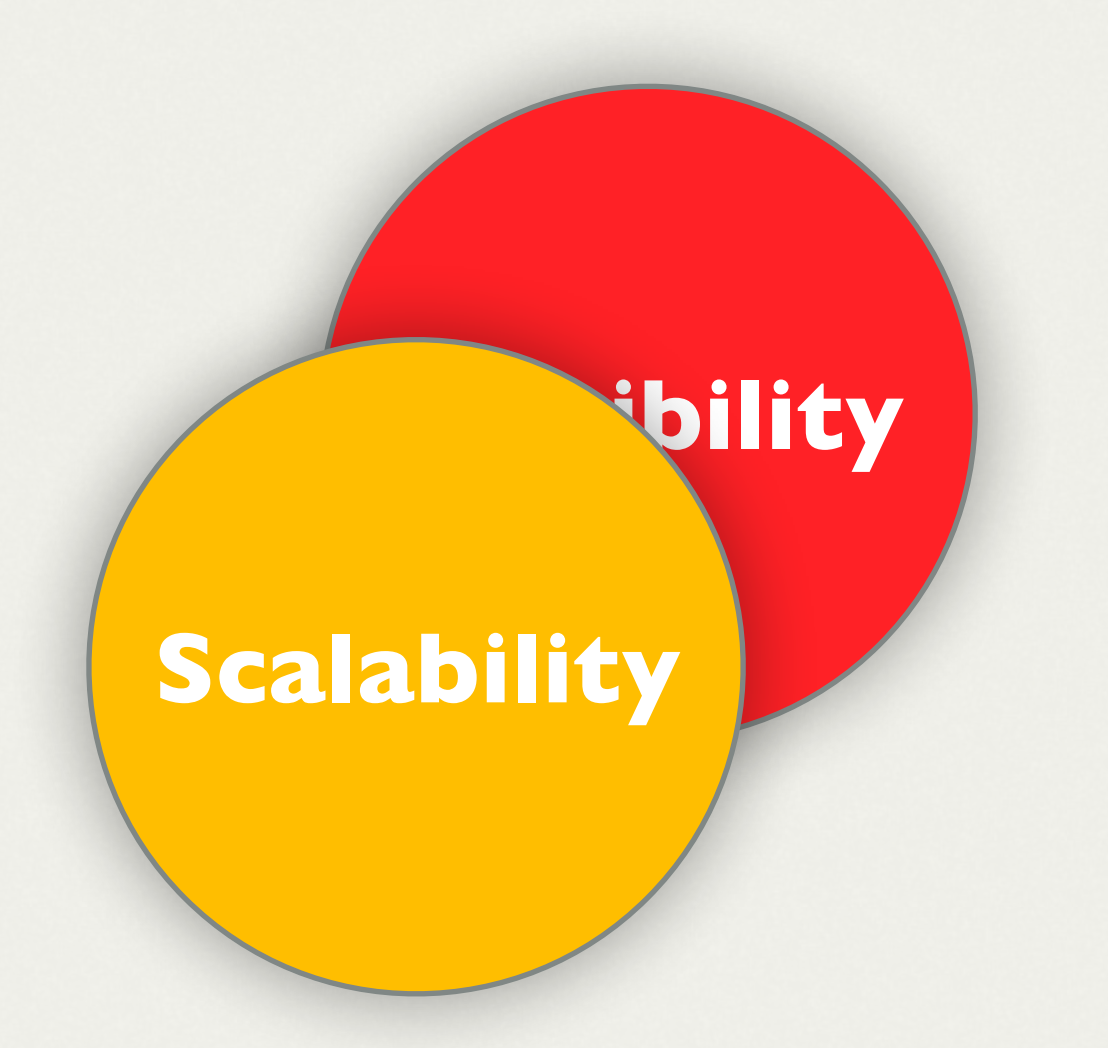

### **AMPEL**

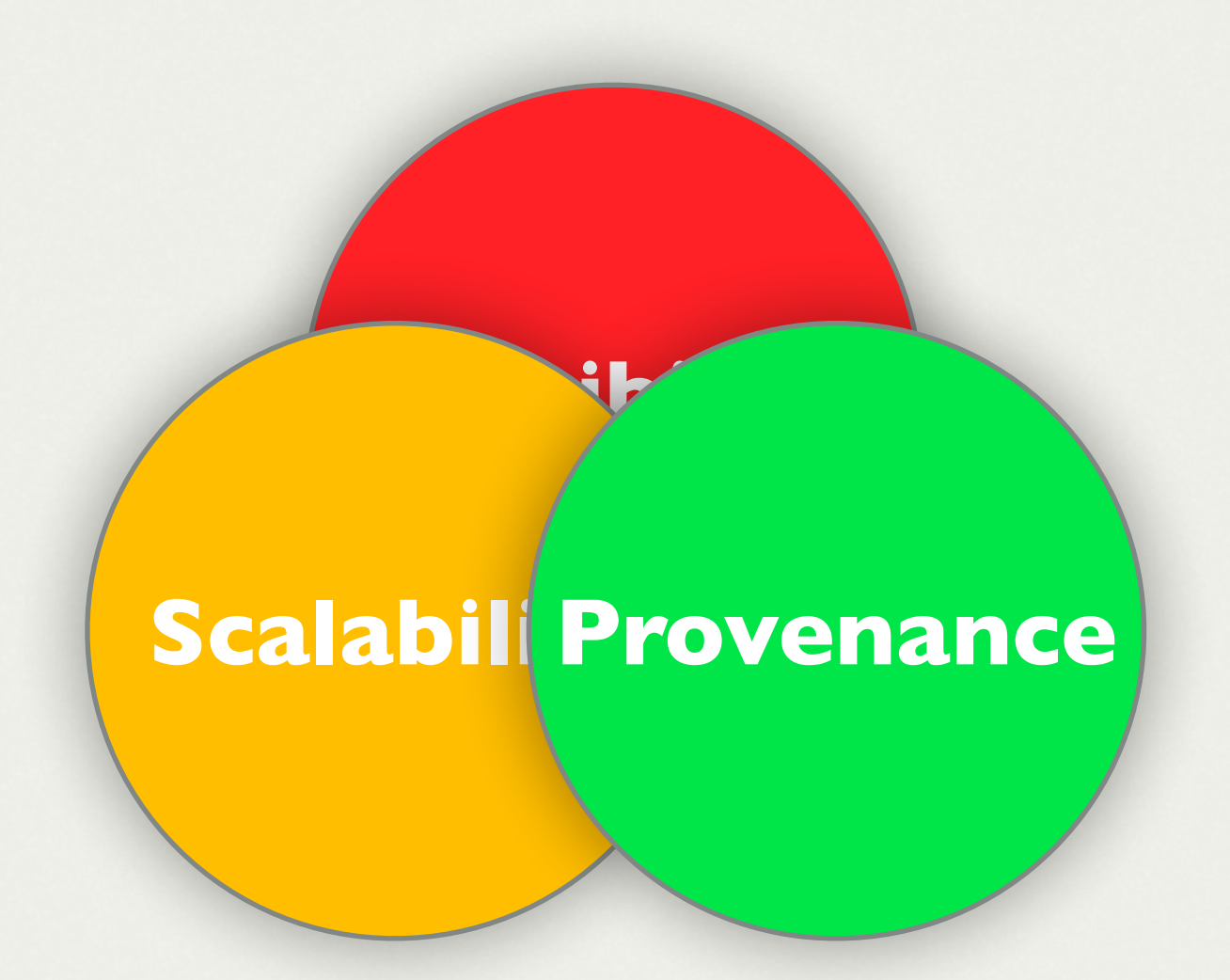

### **AMPEL**

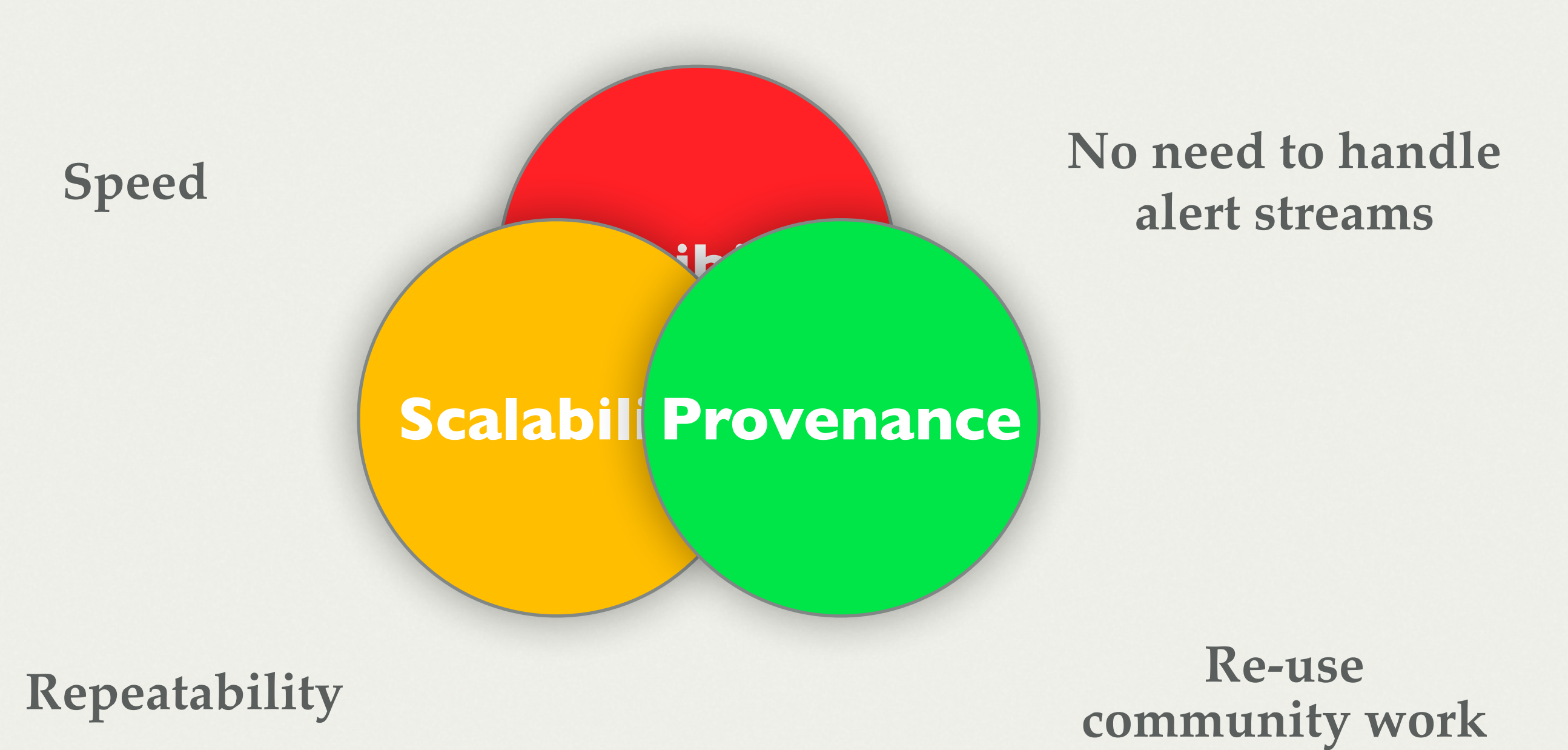

# **JOIN US!**

### **GETTING IN**

#### **LEVEL:** *USER*

- **• Define your own channel**
	- **• Use existing units**
	- **• Define run configurations**

**https://github.com/AmpelProject/Ampel-contrib-sample ampel-info@desy.de**

**GETTING IN**

#### **LEVEL:** *CONTRIBUTOR*

**• Write (and share) T2 / T3 units**

**https://github.com/AmpelProject/Ampel-contrib-sample ampel-info@desy.de**

### **GETTING IN**

#### **LEVEL:** *BUILDER*

**• Help us further developing core and instrument plugins**

**https://github.com/AmpelProject/Ampel-contrib-sample ampel-info@desy.de**

# **THANKS**

#### **A&A in press https://arxiv.org/abs/1904.05922**